ФИО: Якушин Владимир Андреевич, динистерство науки и высшего образования РФ дата подписания: 02.11. Фбразовательная автономная некоммерческая организация высшего образования «Волжский университет имени В.Н. Татищева» (институт) Документ подписан простой электронной подписью Информация о владельце: Должность: ректор, д.ю.н., профессор Уникальный программный ключ: a5427c2559e1ff4b007ed9b1994671e27053e0dc

**УТВЕРЖДАЮ**

Ректор Якушин В.А. от 02.05.2023г. № 77/1

## **Рабочая программа**

## **WEB технологии**

Направление подготовки 09.03.01 Информатика и вычислительная техника

Квалификация (степень) выпускника – бакалавр

Форма обучения – очная, заочная, очно-заочная

Тольятти, 2023 г.

Рабочая программа **WEB технологии** составлена с требованиями ФГОС, ВО, ОПОП по направлению подготовки 09.03.01 Информатика и вычислительная техника (уровень высшего образования: бакалавриат) и учебного плана.

Программа обсуждена и рекомендована к использованию и (или) изданию решением кафедры на заседании кафедры «Информатика и системы управления» протокол № 09 от 19.04.2023г. Зав. кафедрой ИиСУ к.п.н., доцент Е.Н. Горбачевская

Одобрено Учебно-методическим советом вуза протокол № 4/23 от 27.04.2023г Председатель УМС к.п.н. И.И. Муртаева

#### **1. ПЕРЕЧЕНЬ РЕЗУЛЬТАТОВ ОБУЧЕНИЯ ПО ДИСЦИПЛИНЕ**

В результате освоения дисциплины у обучающихся должны быть сформированы следующие общепрофессиональные компетенции и профессиональные компетенции:

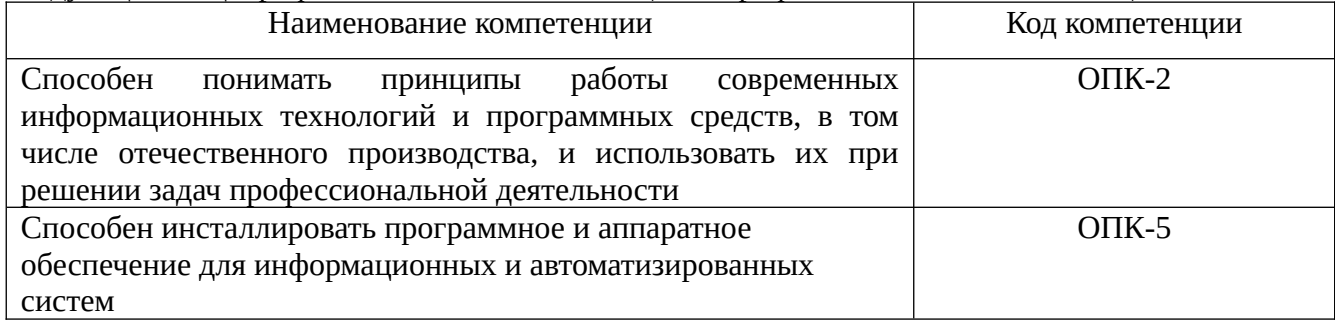

#### **2. МЕСТО ДИСЦИПЛИНЫ В СТРУКТУРЕ ОБРАЗОВАТЕЛЬНОЙ ПРОГРАММЫ**

Данная учебная дисциплина относится к обязательной части образовательной программы 09.03.01 «Информатика и вычислительная техника».

В таблице 1 представлен перечень компетенций с указанием перечня дисциплин, формирующих эти компетенции согласно учебному плану ОПОП

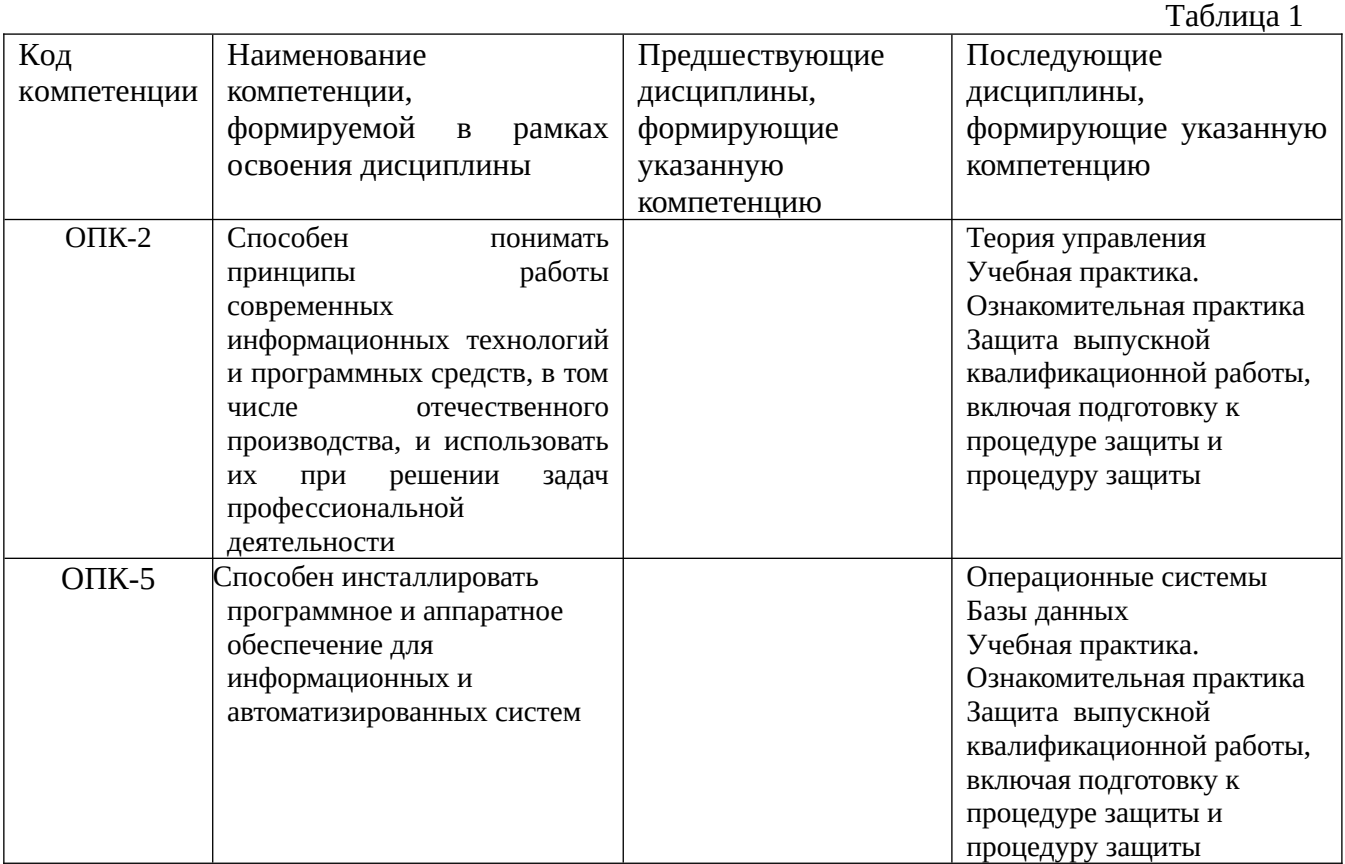

\* в качестве этапа формирования компетенций используются номера семестров согласно учебного плана ОПОП

Перечень планируемых результатов обучения, соотнесенных с планируемыми результатами освоения основной профессиональной образовательной программы направления подготовки, представлен в таблице:

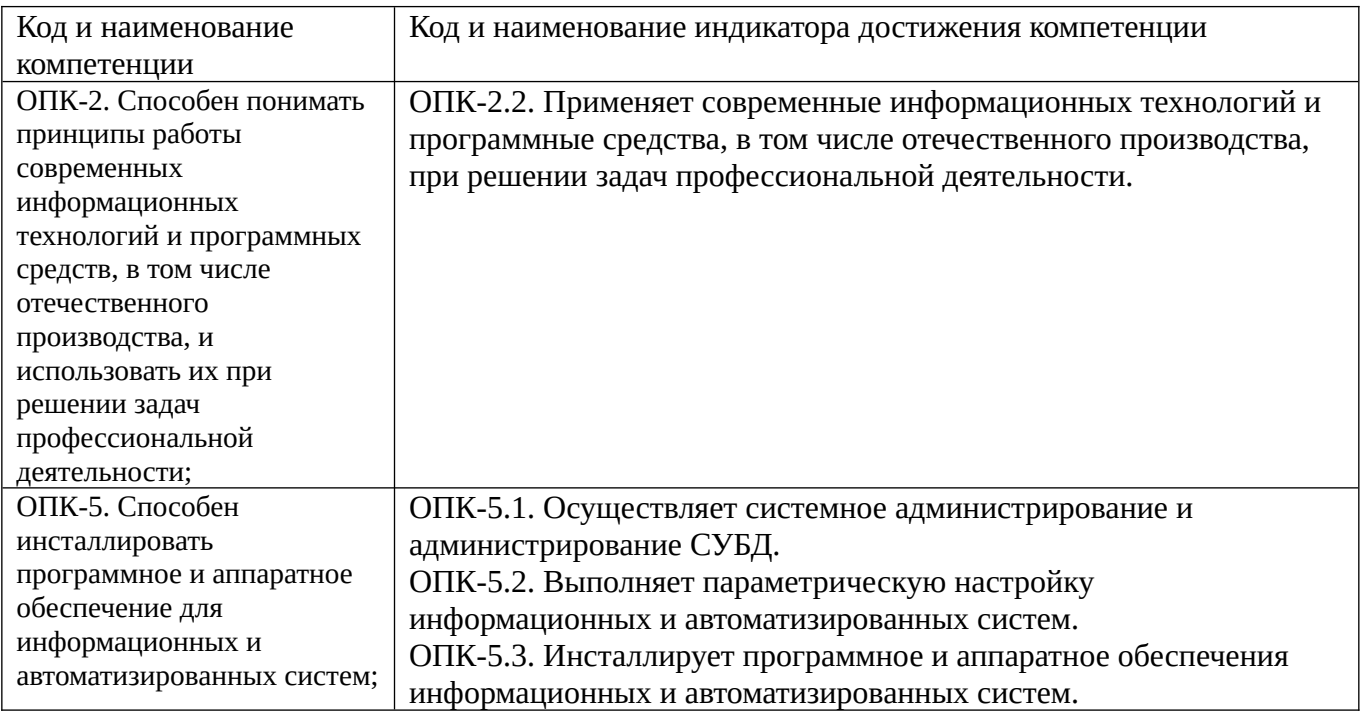

## **3. ОБЪЕМ ДИСЦИПЛИНЫ И ВИДЫ УЧЕБНОЙ РАБОТЫ ОЧНАЯ ФОРМА ОБУЧЕНИЯ**

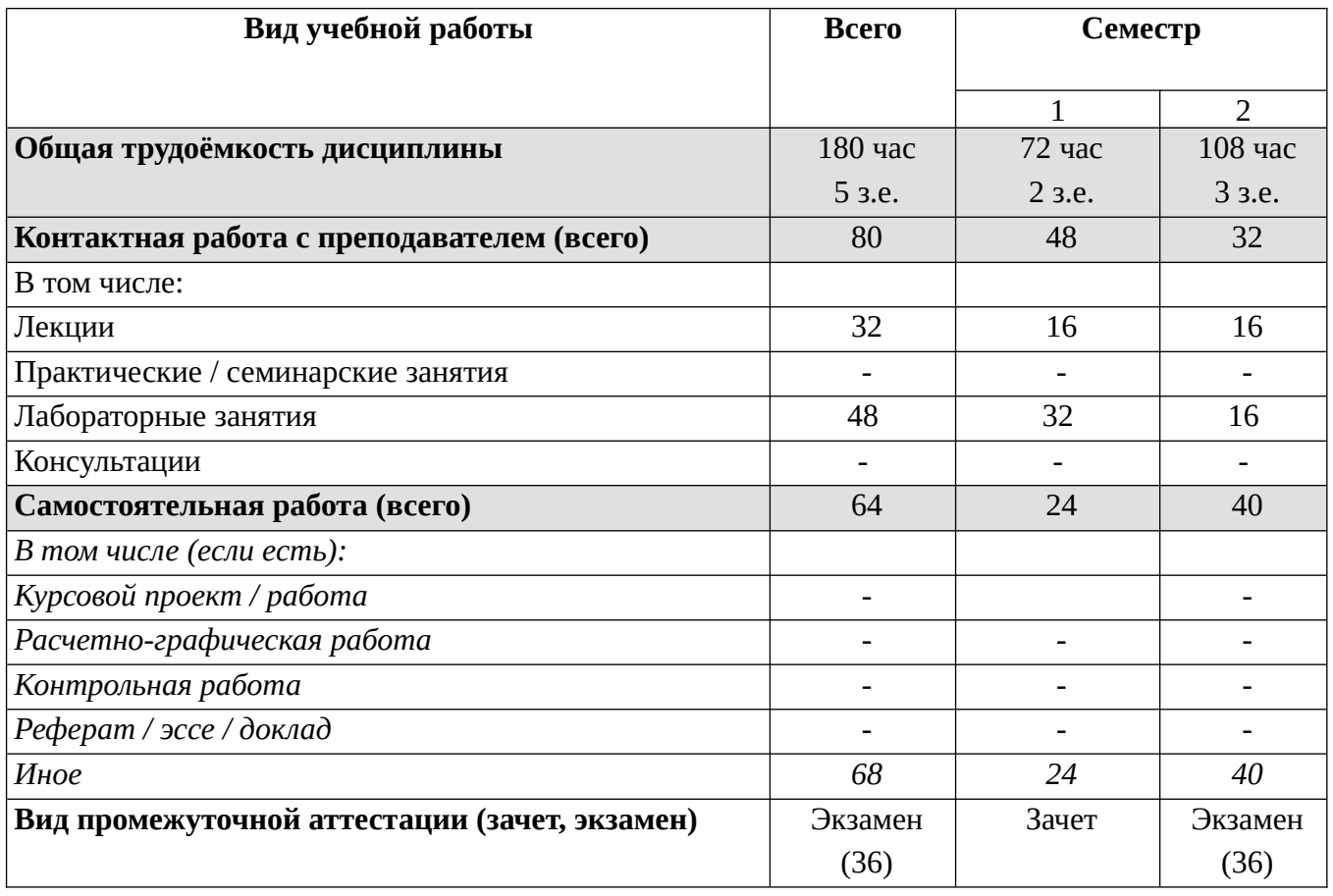

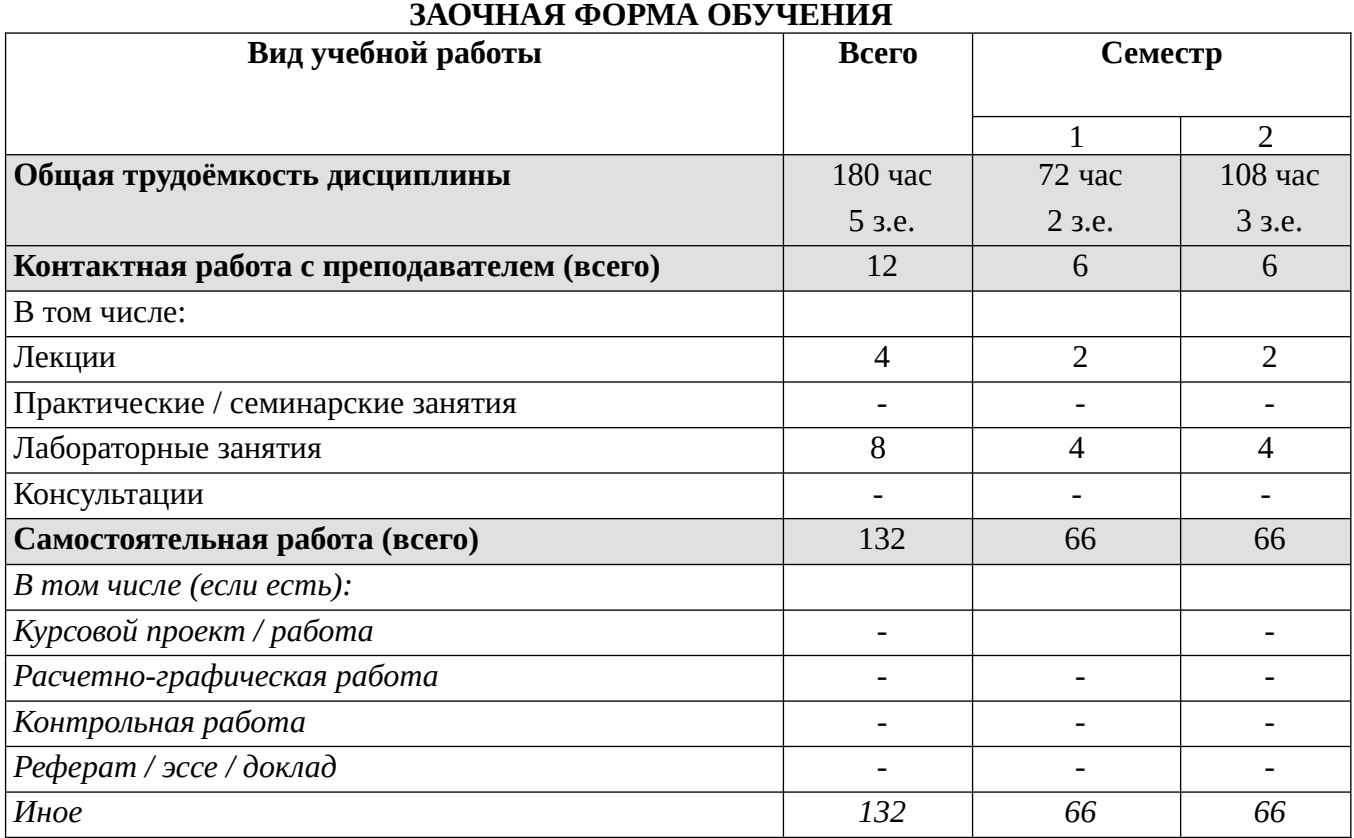

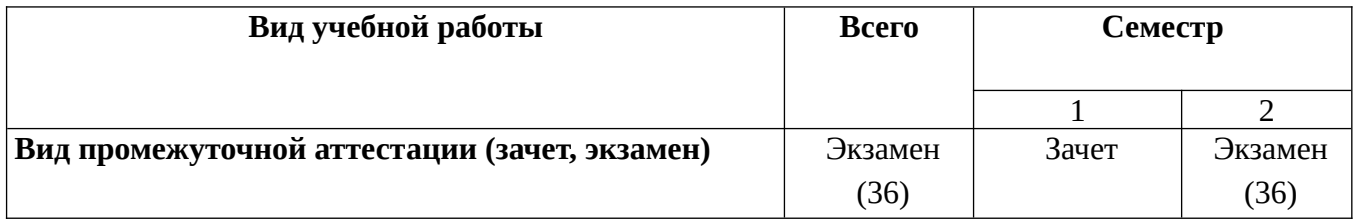

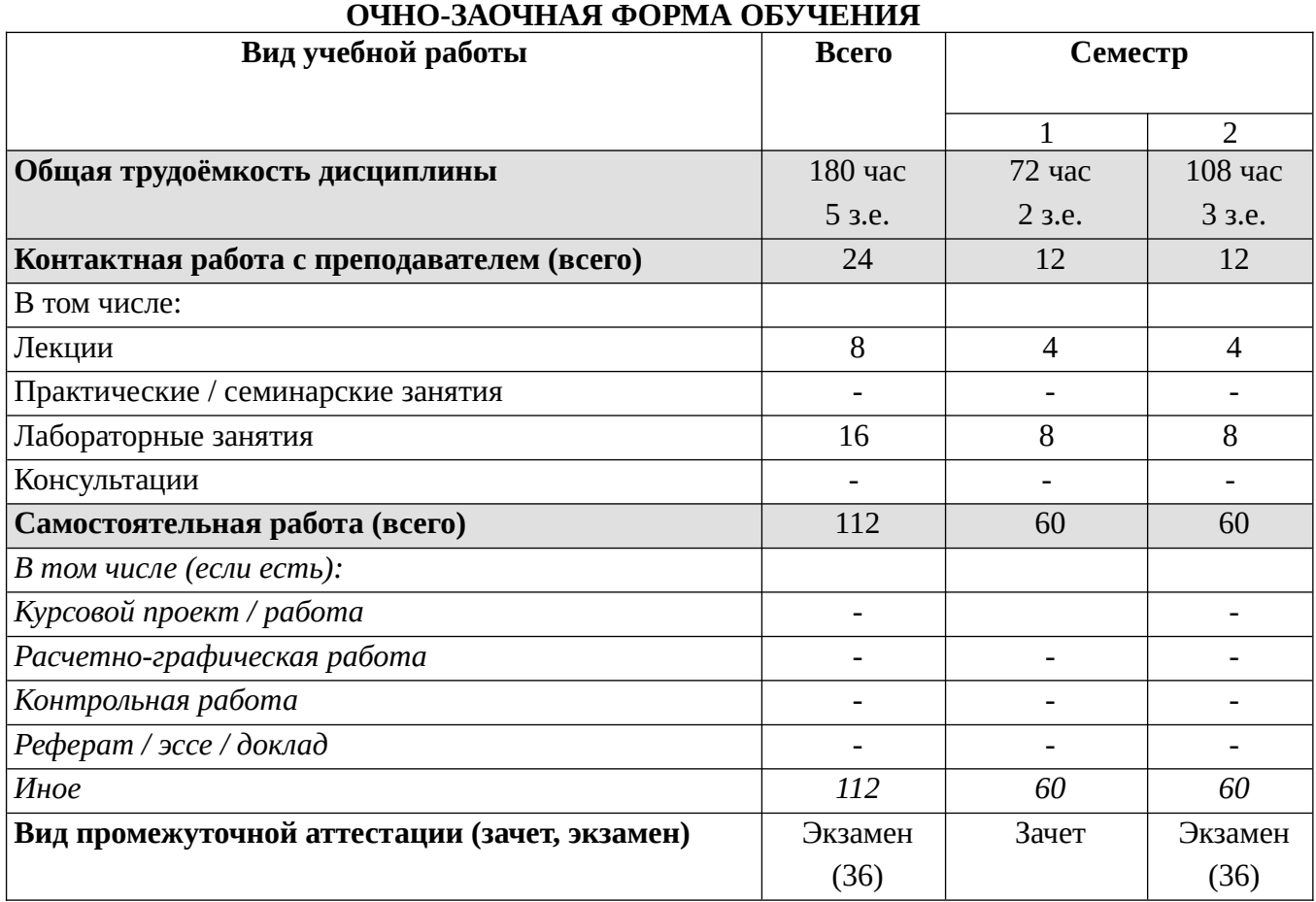

## **4. СТРУКТУРА И СОДЕРЖАНИЕ ДИСЦИПЛИНЫ**

## **4.1. КАЛЕНДАРНО-ТЕМАТИЧЕСКОЕ ПЛАНИРОВАНИЕ**

## **ОЧНАЯ ФОРМА ОБУЧЕНИЯ**

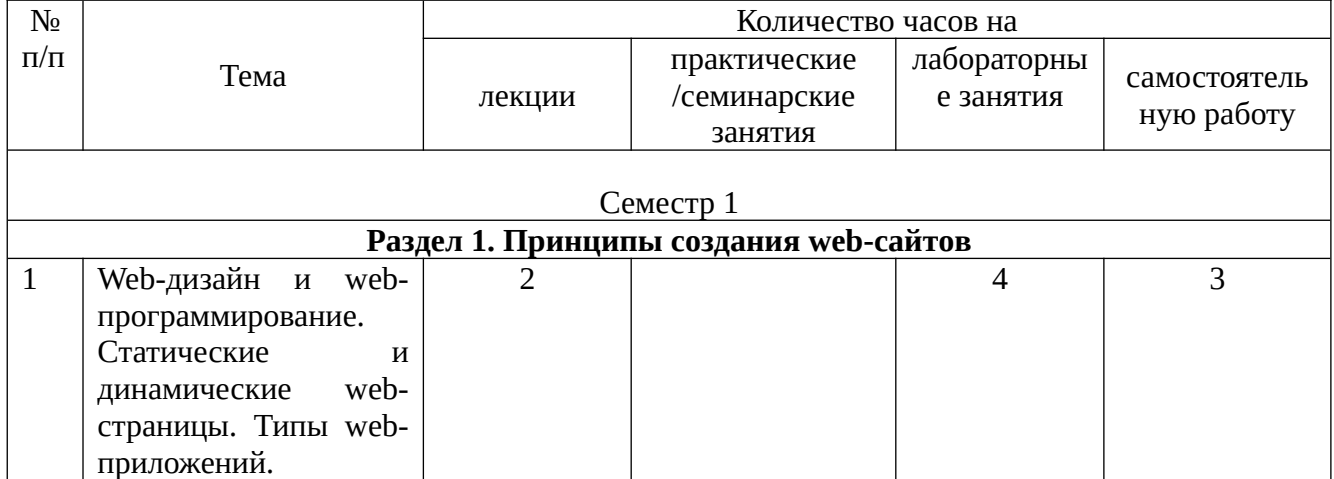

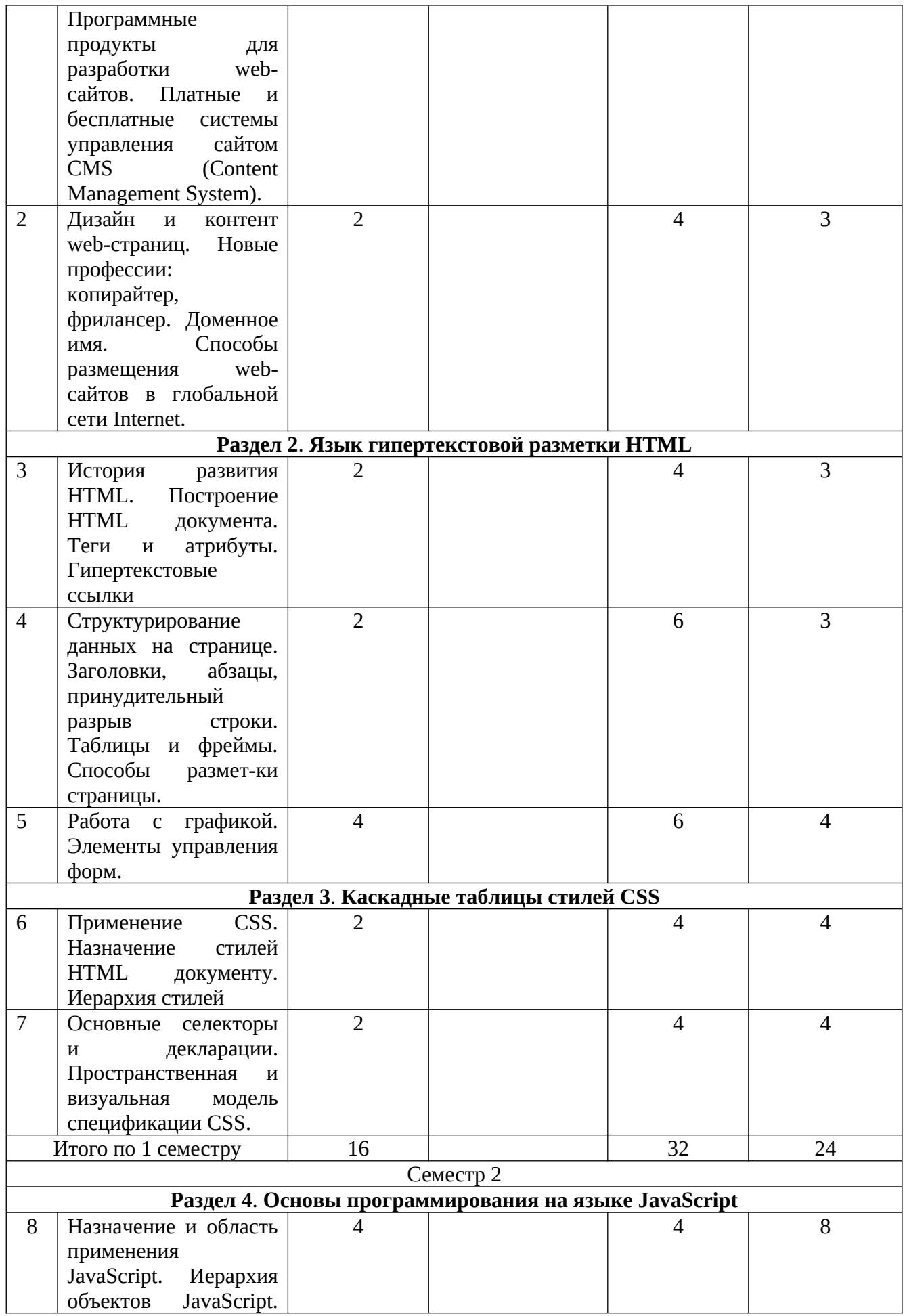

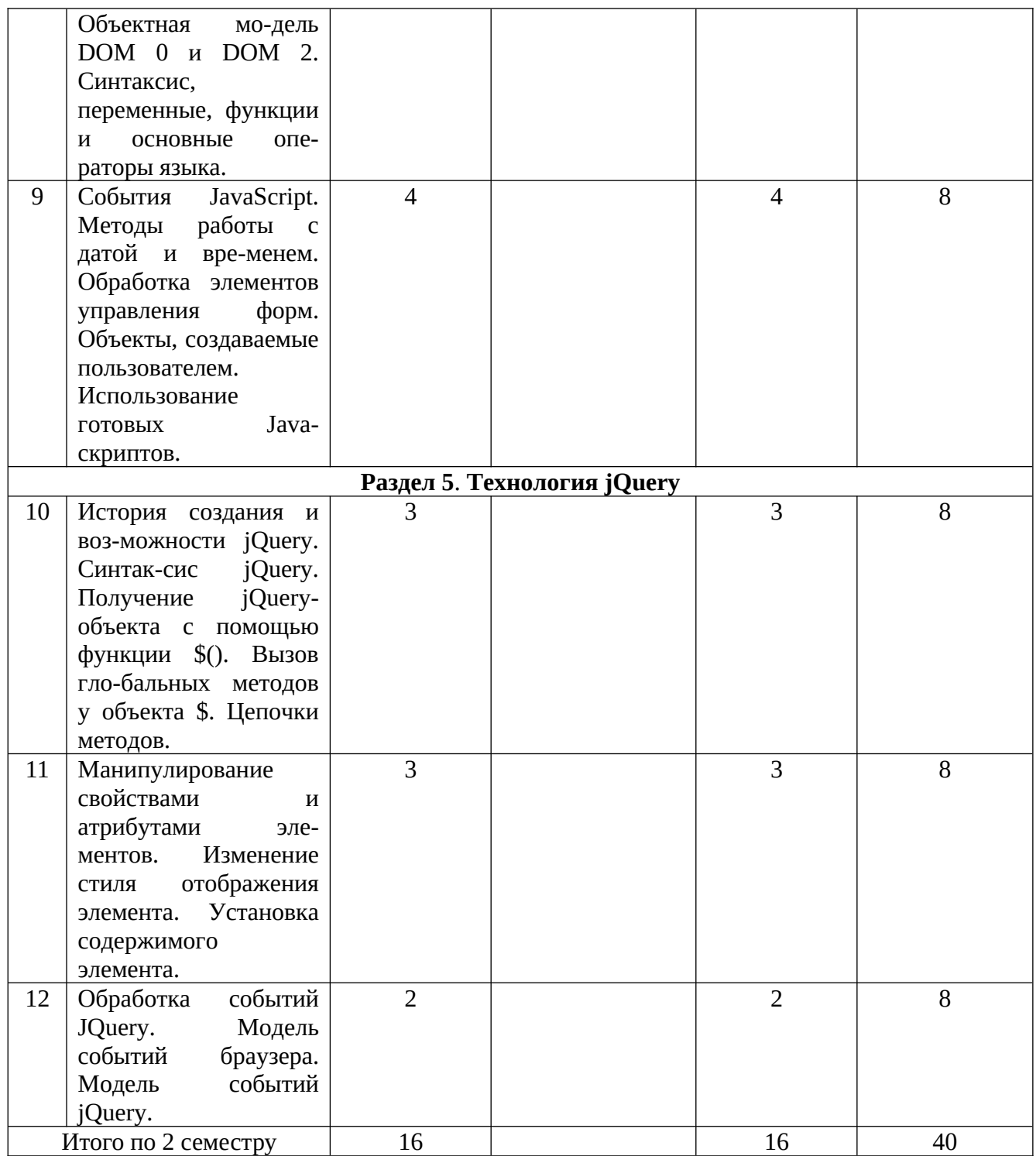

## ОЧНО-ЗАОЧНАЯ ФОРМА ОБУЧЕНИЯ

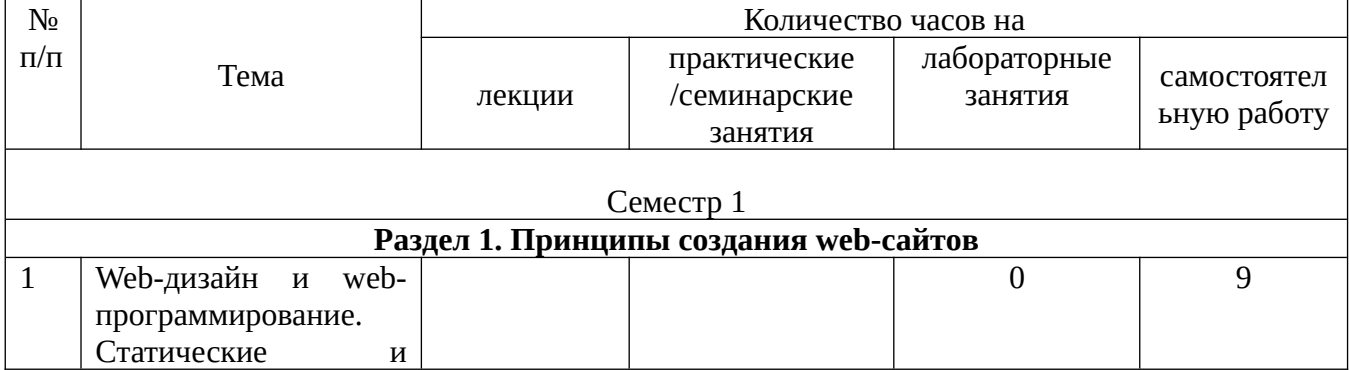

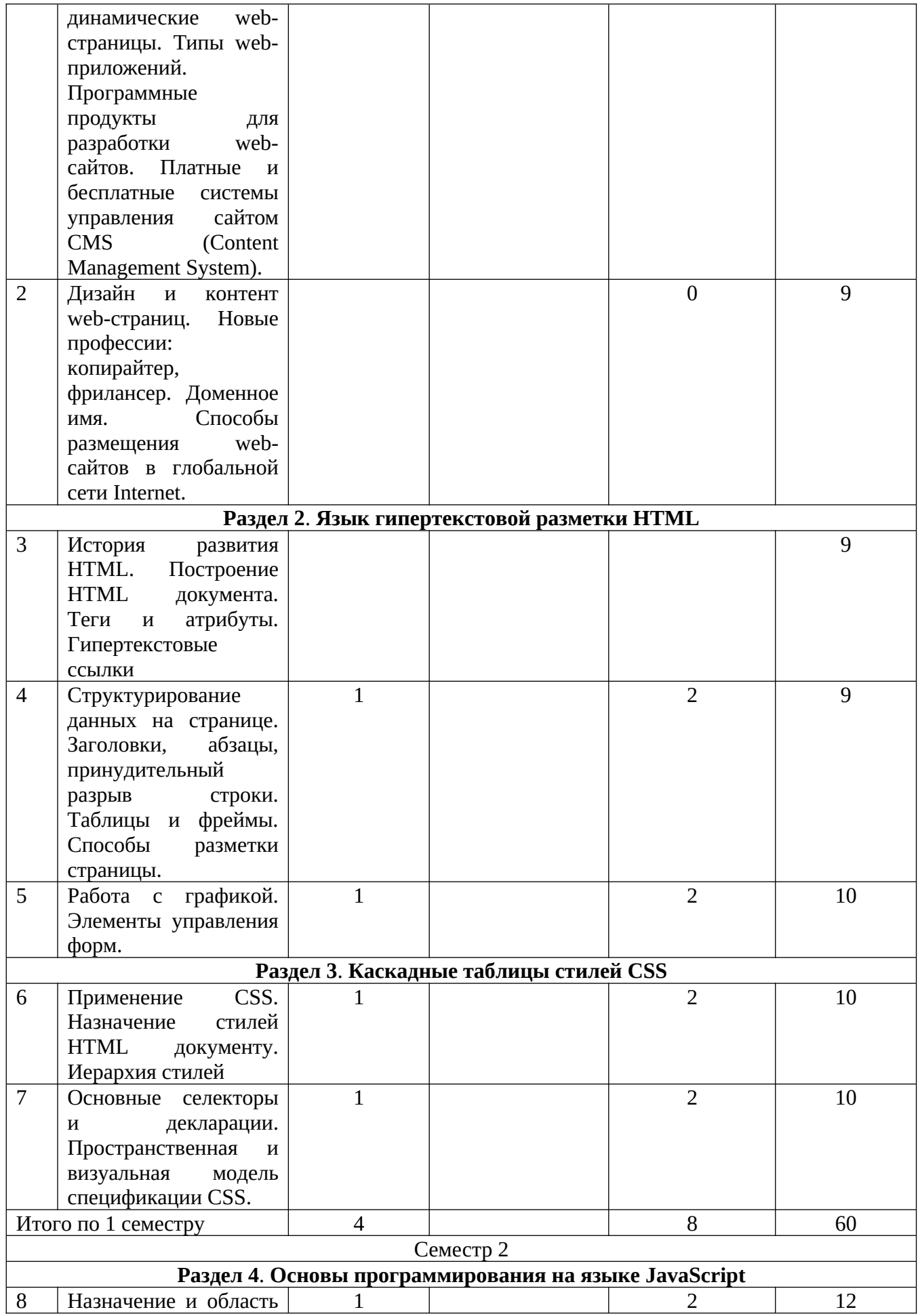

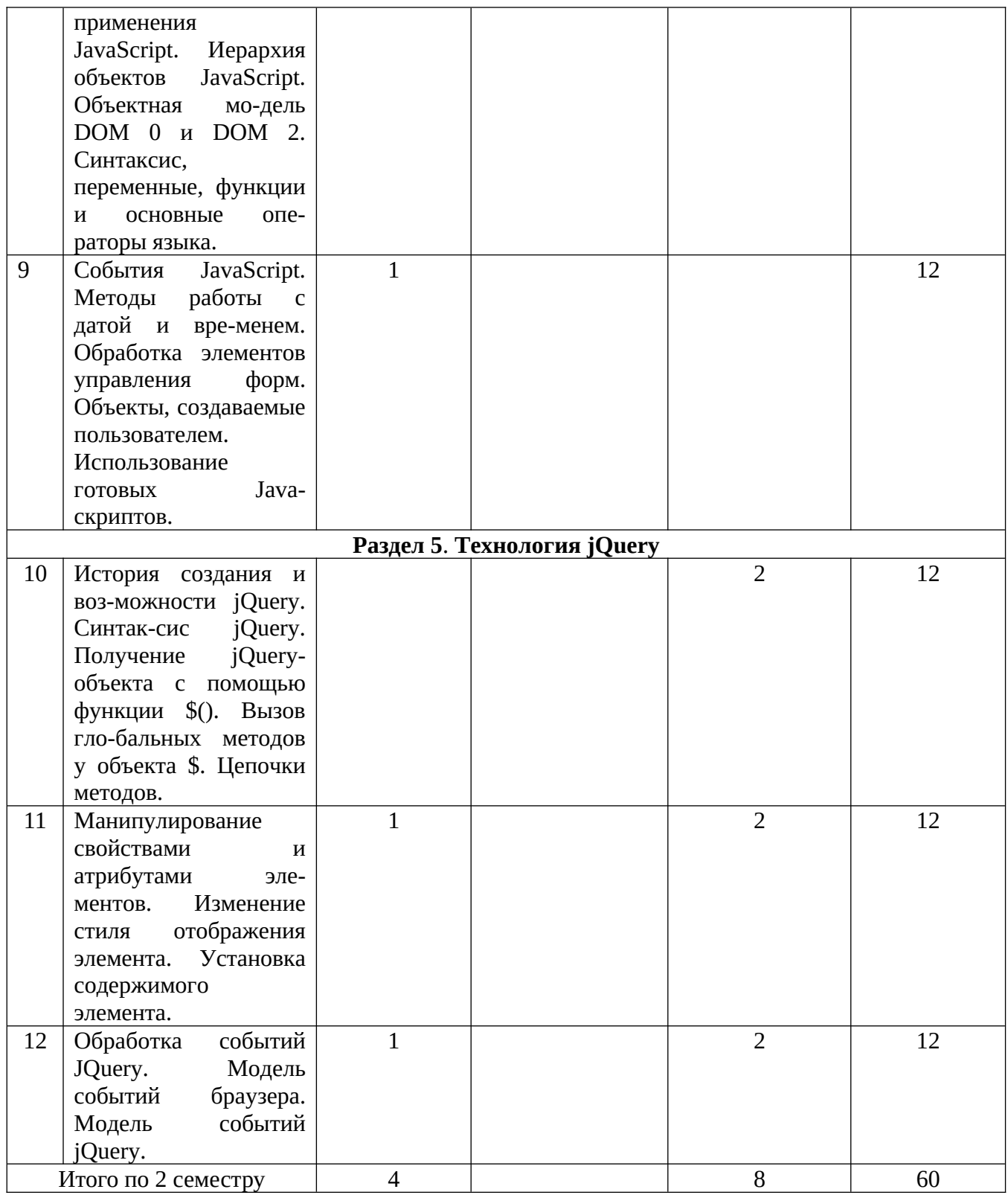

## ЗАОЧНАЯ ФОРМА ОБУЧЕНИЯ

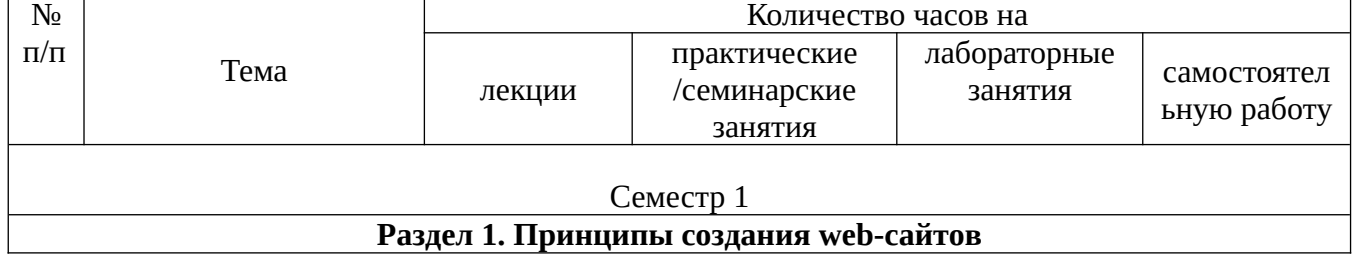

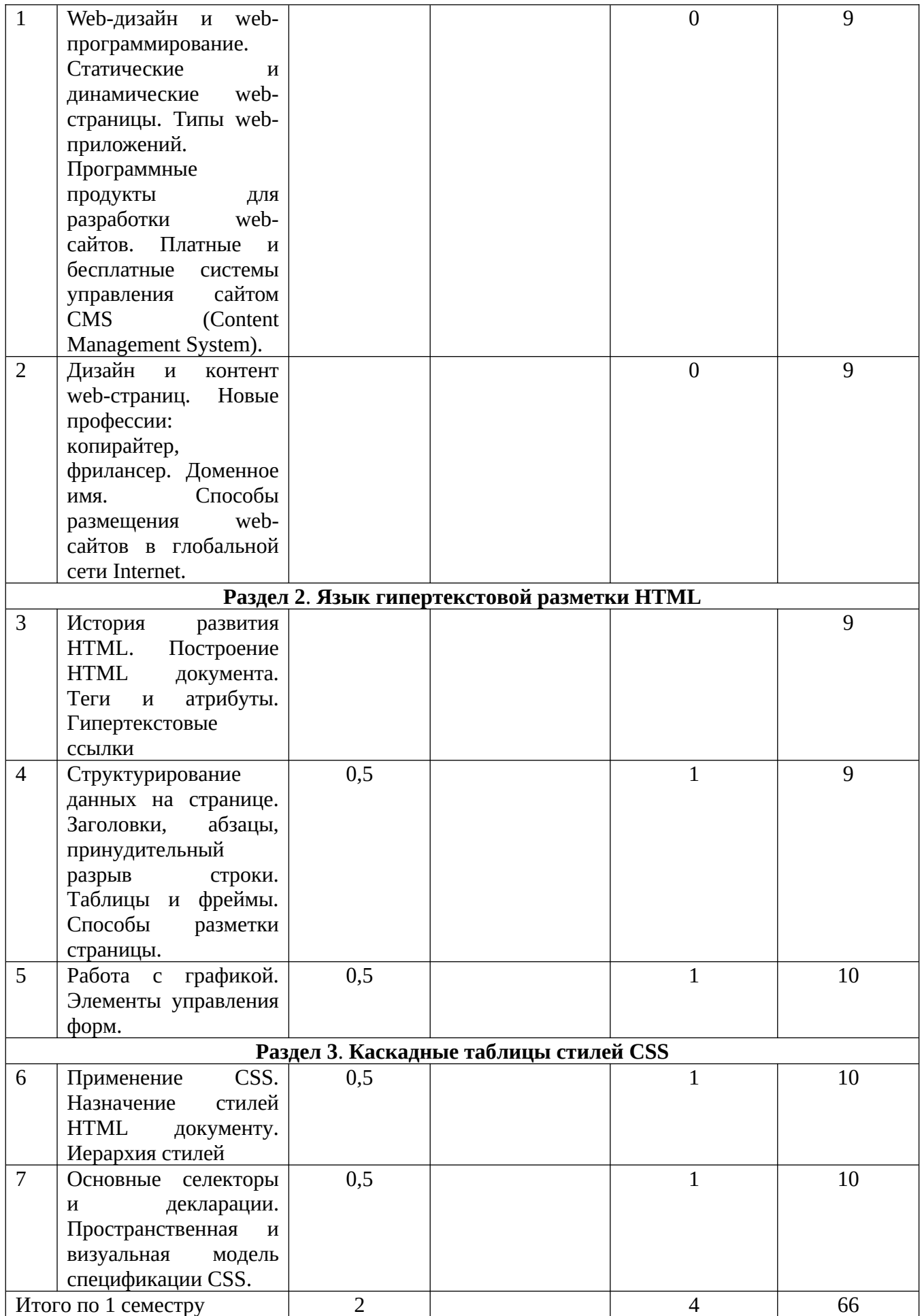

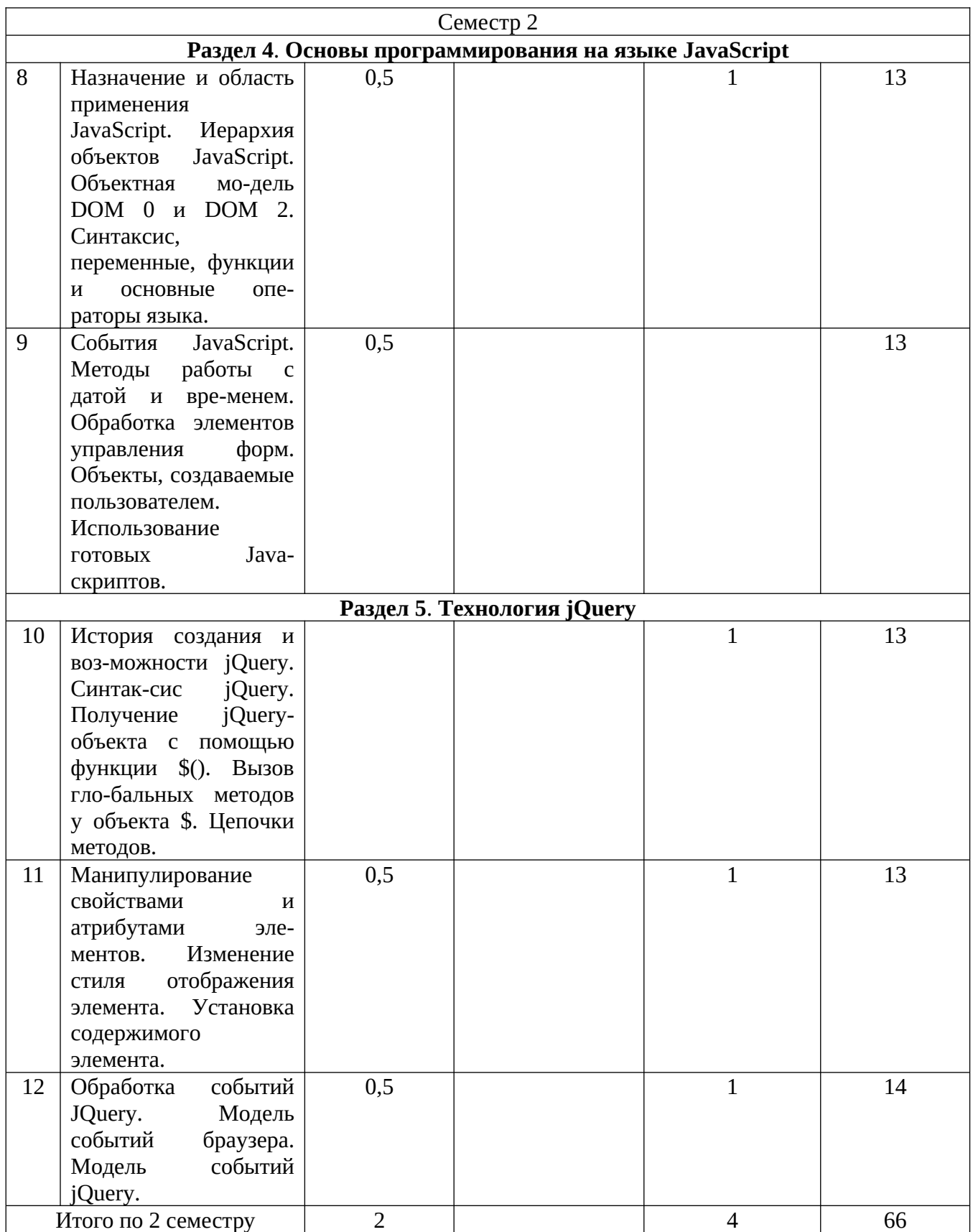

#### **4.2. КРАТКОЕ СОДЕРЖАНИЕ ЛЕКЦИОННОГО КУРСА**

#### **1 семестр**

#### **Раздел 1.Принципы создания web-сайтов.**

ТЕМА 1.WEB-ДИЗАЙН И WEB-ПРОГРАММИРОВАНИЕ.СТАТИЧЕСКИЕ И ДИНАМИЧЕСКИЕ WEB-СТРАНИЦЫ.ТИПЫ WEB-ПРИЛОЖЕНИЙ.ПРОГРАММНЫЕ ПРОДУКТЫ ДЛЯ РАЗРАБОТКИ WEB-САЙТОВ.ПЛАТНЫЕ И БЕСПЛАТНЫЕ СИСТЕМЫ УПРАВЛЕНИЯ САЙТОМ CMS (CONTENT MANAGEMENT SYSTEM).

Отличия web-дизайна от web-программирования. Основные отличия статических и динамических web-страниц. Типы web-приложений. Программные продукты использующиеся в настоящее время для создания web-сайтов. Наиболее популярные CMS.

ТЕМА 2. ДИЗАЙН И КОНТЕНТ WEB-СТРАНИЦ.НОВЫЕ ПРОФЕССИИ:КОПИРАЙТЕР, ФРИЛАНСЕР.ДОМЕННОЕ ИМЯ.СПОСОБЫ РАЗМЕЩЕНИЯ WEB-САЙТОВ В ГЛОБАЛЬНОЙ СЕТИ INTERNET.

Программы использующиеся для создания дизайна сайта. Понятие баннер. Типы баннеров использующиеся на web-сайтах. Основные правила формирования контента сайта. Новые профессии появившиеся в среде разработчиков web-сайтов. Публикация своего сайта в Internet.

#### **Раздел 2. Язык гипертекстовой разметки HTML.**

ТЕМА 3. ИСТОРИЯ РАЗВИТИЯ HTML .ПОСТРОЕНИЕ HTML ДОКУМЕНТА. ТЕГИ И АТРИБУТЫ. ГИПЕРТЕКСТОВЫЕ ССЫЛКИ.

Теги, формирующие абсолютные и относительные ссылки, ссылки на разделы одного документа. Теги формирующие «шапку » HTML-документа. Поддержка HTML документов в различных браузерах. Основные атрибуты тега <body>. Логическое выделение области на web-странице.

ТЕМА 4. СТРУКТУРИРОВАНИЕ ДАННЫХ НА СТРАНИЦЕ. ЗАГОЛОВКИ, АБЗАЦЫ, ПРИНУДИТЕЛЬНЫЙ РАЗРЫВ СТРОКИ. ТАБЛИЦЫ И ФРЕЙМЫ. СПОСОБЫ РАЗМЕТКИ СТРАНИЦЫ.

Теги формирующие заголовки, абзацы, принудительный разрыв строки. Основные атрибуты тега <table>.

ТЕМА 5. РАБОТА С ГРАФИКОЙ. ЭЛЕМЕНТЫ УПРАВЛЕНИЯ ФОРМ.

Теги и атрибуты отвечающие за размещение графических изображений на странице. Обтекание изображения текстом. Предпочтительный формат изображений на странице. Элементы управления форм. Назначение элементов управления форм.

#### **Раздел 3. Каскадные таблицы стилей CSS.**

#### ТЕМА 6. ПРИМЕНЕНИЕ CSS .ИЕРАРХИЯ СТИЛЕЙ.

Три способа задания стилевого оформления страницы. Подключение файла \*.css. Проблемы возникающие при использовании стилевого оформления, если сайт открывается в разных браузерах. Единицы измерения использующиеся в CSS. Преимущества и недостатки стилевого оформления страницы.

Тема 7. ОСНОВНЫЕ СЕЛЕКТОРЫ И ДЕКЛАРАЦИИ. ПРОСТРАНСТВЕННАЯ И ВИЗУАЛЬНАЯ МОДЕЛЬ СПЕЦИФИКАЦИИ CSS.

Пример оформления текста в CSS (тип шрифта, размер и цвет шрифта, выравнивание). Пример оформления заднего фона страницы: цвет; фоновый рисунок (повторяющийся по вертикали, по горизонтали, не повторяющийся и занимающий определенную позицию). Основные преимущества и недостатки блочной верстки страницы. Основные атрибуты тега. Виды позиционирования элементов на странице. Что такое «резиновый» сайт.

#### **2 семестр Раздел 4. Основы программирования на языке JavaScript.**

ТЕМА 8. НАЗНАЧЕНИЕ И ОБЛАСТЬ ПРИМЕНЕНИЯ JAVASCRIPT. ИЕРАРХИЯ ОБЪЕКТОВ JAVASCRIPT. ОБЪЕКТНАЯ МОДЕЛЬ DOM 0 И DOM 2. СИНТАКСИС, ПЕРЕМЕННЫЕ, ФУНКЦИИ И ОСНОВНЫЕ ОПЕРАТОРЫ ЯЗЫКА.

Основные правила синтаксиса JavaScript. Иерархии объектов JavaScript по модели DOM 0. Иерархия объектов JavaScript по модели DOM 2. Функции формирующие стандартные окна JavaScript. Функции использующиеся для преобразования типов.

ТЕМА 9. СОБЫТИЯ JAVASCRIPT. МЕТОДЫ РАБОТЫ С ДАТОЙ И ВРЕМЕНЕМ. ОБРАБОТКА ЭЛЕМЕНТОВ УПРАВЛЕНИЯ ФОРМ. ОБЪЕКТЫ, СОЗДАВАЕМЫЕ ПОЛЬЗОВАТЕЛЕМ. ИСПОЛЬЗОВАНИЕ ГОТОВЫХ JAVA-СКРИПТОВ.

Основные события JavaScript. Приведите примеры. Программный код функции, которая отображает «электронные часы» на странице. Пример обработки элементов управления форм.

#### **Раздел 5. Технология jQuery.**

ТЕМА 10. ИСТОРИЯ СОЗДАНИЯ И ВОЗМОЖНОСТИ JQUERY. СИНТАКСИС JQUERY. ПОЛУЧЕНИЕ JQUERY-ОБЪЕКТА С ПОМОЩЬЮ ФУНКЦИИ \$(). ВЫЗОВ ГЛОБАЛЬНЫХ МЕТОДОВ У ОБЪЕКТА \$. ЦЕПОЧКИ МЕТОДОВ.

Объектная модель DOM 2 в JQuery. Вложенные функций в функции \$(). Функция с помощью которой можно устранить конфликт библиотеки JQuery с другой библиотекой.

#### ТЕМА 11. МАНИПУЛИРОВАНИЕ СВОЙСТВАМИ И АТРИБУТАМИ ЭЛЕМЕНТОВ. ИЗМЕНЕНИЕ СТИЛЯ ОТОБРАЖЕНИЯ ЭЛЕМЕНТА. УСТАНОВКА СОДЕРЖИМОГО ЭЛЕМЕНТА.

Извлечение значения атрибутов. Установка новых значений атрибутов. Установка стиля элемента. Замена HTML разметки или текста. Удаление и копирование элемента средствами jQuery.

ТЕМА 12. ОБРАБОТКА СОБЫТИЙ JQUERY. МОДЕЛЬ СОБЫТИЙ БРАУЗЕРА. МОДЕЛЬ СОБЫТИЙ JQUERY.

Эффект масштабирования. Эффект падения. Остановка всех анимационных эффектов.

#### **4.3. ТЕМАТИКА ЛАБОРАТОРНЫХ ЗАНЯТИЙ**

#### **1 семестр**

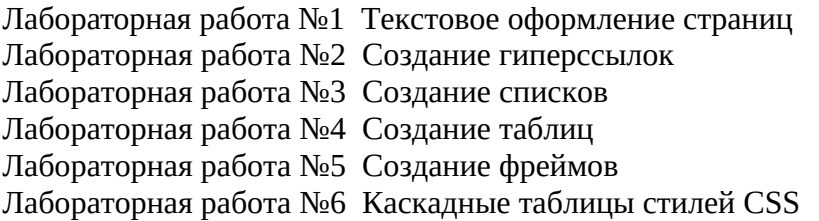

#### **2 семестр**

Лабораторная работа №7 Установка локального сервера Лабораторная работа №8 Создание сайта на Joomla

#### **5. ПЕРЕЧЕНЬ УЧЕБНО-МЕТОДИЧЕСКОГО ОБЕСПЕЧЕНИЯ ДЛЯ САМОСТОЯТЕЛЬНОЙ РАБОТЫ ОБУЧАЮЩИХСЯ**

\*В ДАННЫЙ ПУНКТ ВНЕСЕНЫ ИЗМЕНЕНИЯ ОБНОВЛЕННОЙ ЛИТЕРАТУРЫ

#### **5.1 Основная литература**

*Тузовский, А. Ф.* Проектирование и разработка web-приложений : учебное пособие для вузов / А. Ф. Тузовский. — Москва: Издательство Юрайт, 2022. — 218 с. — (Высшее образование). — ISBN 978-5-534-00515-8. — Текст : электронный // Образовательная платформа Юрайт [сайт]. — URL: https://urait.ru/bcode/490128

*Полуэктова, Н. Р.* Разработка веб-приложений : учебное пособие для вузов / Н. Р. Полуэктова. — Москва: Издательство Юрайт, 2022. — 204 с. — (Высшее образование). — ISBN 978-5-534-13715-6. — Текст : электронный // Образовательная платформа Юрайт [сайт]. — URL: https://urait.ru/bcode/496682

#### **5.2 Дополнительная литература**

*Сысолетин, Е. Г.* Разработка интернет-приложений : учебное пособие для вузов / Е. Г. Сысолетин, С. Д. Ростунцев ; под научной редакцией Л. Г. Доросинского. — Москва : Издательство Юрайт, 2022. — 90 с. — (Высшее образование). — ISBN 978-5-9916-9975-4. — Текст : электронный // Образовательная платформа Юрайт [сайт]. URL: https://urait.ru/bcode/492224

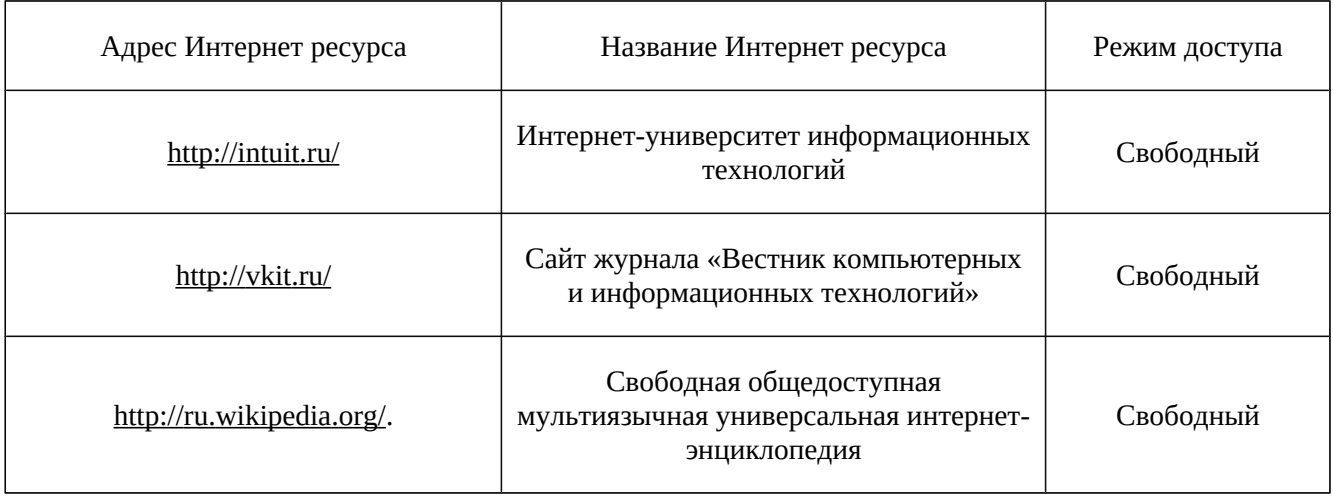

#### **5.3. Ресурсы информационно-коммуникационной сети «Интернет»**

## **6. МЕТОДИЧЕСКИЕ УКАЗАНИЯ ДЛЯ ОБУЧАЮЩИХСЯ**

Дисциплина «**WEB технологии**» изучается в течение двух семестров. При планировании и организации времени, необходимого на изучение обучающимся дисциплины, необходимо придерживаться следующих рекомендаций.

В период между сессиями студенты должны вести конспект лекций, изучать теоретический материал в соответствии с программой курса, выполнять предложенные преподавателем задания для самостоятельной работы, готовиться к сдаче зачета и экзамена, прорабатывая необходимый материал согласно перечню вопросов для подготовки к зачету и экзамену и списку рекомендованной литературы.

Выполнение лабораторных работ относится к числу обязательных видов работ. Перед выполнением работы необходимо внимательно ознакомиться с теоретическим материалом, представленным в методических указаниях к соответствующей лабораторной работе. При необходимости можно воспользоваться рекомендуемой литературой. В ходе выполнения работы необходимо руководствоваться порядком выполнения лабораторной работы и указаниями преподавателя, при этом должны соблюдаться правила техники безопасности. Результатом выполнения работы является отчёт, который должен быть аккуратно оформлен и выполнен в соответствии с требованиями, приведенными в методических указаниях.

В указанное преподавателем время обучающиеся защищают отчеты. Защита проводится в виде собеседования по контрольным вопросам, приведенным в методических указаниях. Кроме того, преподаватель может задавать дополнительные вопросы, касающиеся результатов эксперимента, выводов по результатам опытов и т.п. К промежуточной аттестации допускаются обучающиеся, выполнившие все лабораторные работы и защитившие отчеты по ним. При наличии задолженности по лабораторным работам, по согласованию с преподавателем, возможна замена работы по выполнению отчета на реферат по теме соответствующего лабораторного занятия с последующей его защитой.

В течение семестра и во время сессии основным видом подготовки являются самостоятельные занятия. Они включают в себя изучение вопросов, вынесенных на самостоятельное изучение, оформление отчетов по лабораторным работам, курсовое проектирование, а так же подготовку к промежуточной аттестации

Систематическая работа в соответствии с программой дисциплины – условие успешного освоения материала.

#### **Методические рекомендации по обучению лиц с ограниченными возможностями здоровья и инвалидов**

Освоение дисциплины обучающимися с ограниченными возможностями здоровья может быть организовано как совместно с другими обучающимися, так и в отдельных группах. Предполагаются специальные условия для получения образования обучающимися с ограниченными возможностями здоровья.

Профессорско-педагогический состав знакомится с психолого-физиологическими особенностями обучающихся инвалидов и лиц с ограниченными возможностями здоровья, индивидуальными программами реабилитации инвалидов (при наличии). При необходимости осуществляется дополнительная поддержка преподавания тьюторами, психологами, социальными работниками, прошедшими подготовку ассистентами.

В соответствии с методическими рекомендациями Минобрнауки РФ (утв. 8 апреля 2014 г. N АК-44/05вн) в курсе предполагается использовать социально-активные и рефлексивные методы обучения, технологии социокультурной реабилитации с целью оказания помощи в установлении полноценных межличностных отношений с другими студентами, создании комфортного психологического климата в студенческой группе. Подбор и разработка учебных материалов производятся с учетом предоставления материала в различных формах: аудиальной, визуальной, с использованием специальных технических средств и информационных систем.

Медиаматериалы также следует использовать и адаптировать с учетом индивидуальных особенностей обучения лиц с ОВЗ.

Освоение дисциплины лицами с ОВЗ осуществляется с использованием средств обучения общего и специального назначения (персонального и коллективного использования). Материально-техническое обеспечение предусматривает приспособление аудиторий к нуждам лиц с ОВЗ.

Форма проведения аттестации для студентов-инвалидов устанавливается с учетом индивидуальных психофизических особенностей. Для студентов с ОВЗ предусматривается доступная форма предоставления заданий оценочных средств, а именно:

- в печатной или электронной форме (для лиц с нарушениями опорно-двигательного аппарата);
- в печатной форме или электронной форме с увеличенным шрифтом и контрастностью (для лиц с нарушениями слуха, речи, зрения);
- методом чтения ассистентом задания вслух (для лиц с нарушениями зрения).

Студентам с инвалидностью увеличивается время на подготовку ответов на контрольные вопросы. Для таких студентов предусматривается доступная форма предоставления ответов на задания, а именно:

- письменно на бумаге или набором ответов на компьютере (для лиц с нарушениями слуха, речи);
- выбором ответа из возможных вариантов с использованием услуг ассистента (для лиц с нарушениями опорно-двигательного аппарата);
- устно (для лиц с нарушениями зрения, опорно-двигательного аппарата).

При необходимости для обучающихся с инвалидностью процедура оценивания результатов обучения может проводиться в несколько этапов.

## **7. ПЕРЕЧЕНЬ ИНФОРМАЦИОННЫХ ТЕХНОЛОГИЙ, ПРОГРАММНОГО ОБЕСПЕЧЕНИЯ И ИНФОРМАЦИОННЫХ СПРАВОЧНЫХ СИСТЕМ**

При проведение занятий по дисциплине используются следующие программные продукты:

1. Windows (для академических организациях, лицензия Microsoft Imagine (ранее MSDN AA, Dream Spark);

2. Open Office (свободное ПО);

**3.** Denwer3\_Base\_2013-06-02\_a2.2.22\_p5.3.13\_m5.5.25\_pma3.5.1\_xdebug.

### **8. НЕОБХОДИМАЯ МАТЕРИАЛЬНО-ТЕХНИЧЕСКАЯ БАЗА**

Оборудование лекционных аудиторий Б-609: офисная мебель на 20 мест, 9 ПК с доступом в Интернет и ЭИОС, демонстрационное оборудование: проектор – 1 шт.; экран, доска ученическая, рабочее место преподавателя.

Оборудование аудитории для лабораторных занятий: ауд. Б-609: офисная мебель на 20 мест, 9 ПК с доступом в Интернет и ЭИОС, демонстрационное оборудование: проектор – 1 шт.; экран, доска ученическая, рабочее место преподавателя.

Оборудование аудиторий для самостоятельной работы: читальный зал НТБ: 5 ПК с доступом в Интернет; ауд. Б-609: офисная мебель на 20 мест, 9 ПК с доступом в Интернет и ЭИОС, демонстрационное оборудование: проектор – 1 шт.; экран, доска ученическая, рабочее место преподавателя.

Разработчик:

**Кафедра ИиСУ доцент кафедры ИиСУ**

*(место работы) (занимаемая должность) (инициалы, фамилия)*

**Е.Н. Горбачевская**

## **МИНИСТЕРСТВО ОБРАЗОВАНИЯ И НАУКИ РФ ОБРАЗОВАТЕЛЬНАЯ АВТОНОМНАЯ НЕКОММЕРЧЕСКАЯ ОРГАНИЗАЦИЯ ВЫСШЕГО ОБРАЗОВАНИЯ «ВОЛЖСКИЙ УНИВЕРСИТЕТ имени В.Н. ТАТИЩЕВА» (институт)**

## **Фонд оценочных средств**

.

«WEB технологии»

для направления подготовки

09.03.01 «Информатика и вычислительная техника»

Квалификация (степень) выпускника – бакалавриат

Тольятти 2023

#### **1 Перечень компетенций с указанием этапов их формирования в процессе освоения образовательной программы**

Оценочные средства разработаны для оценки профессиональных компетенций: ОПК-2, ОПК-5

#### **1. ПЛАНИРУЕМЫЕ РЕЗУЛЬТАТЫ ОБУЧЕНИЯ ПО ДИСЦИПЛИНЕ**

Планируемые результаты освоения основной профессиональной образовательной программы (ОПОП) – компетенции обучающихся определяются требованиями стандарта по направлению подготовки (специальности) и формируются в соответствии с матрицей компетенций ОПОП (Таблица 2)

Планируемые результаты обучения по дисциплине – знания, умения, навыки и (или) опыт деятельности, характеризующие этапы формирования компетенций и обеспечивающие достижение планируемых результатов освоения образовательной программы, формируются в соответствии с картами компетенций ОПОП.

Таблица 1

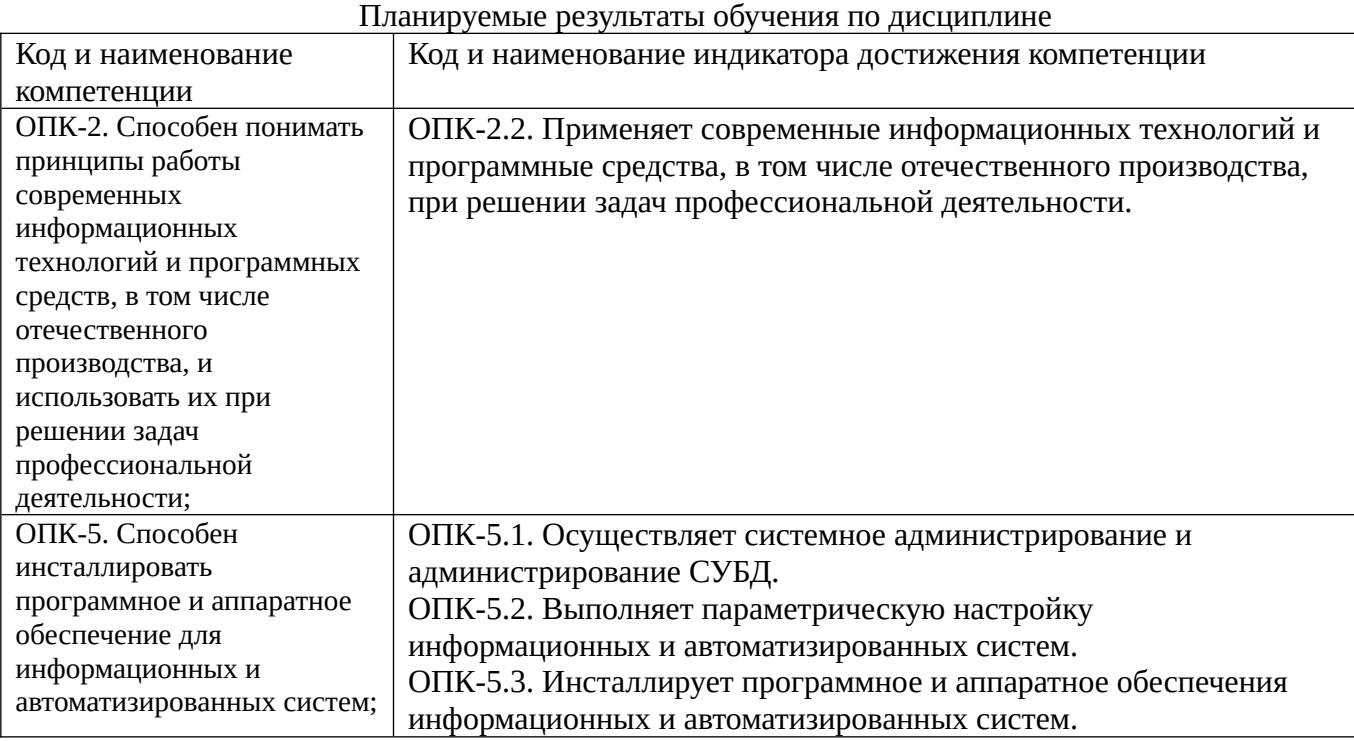

#### **2 Описание показателей и критериев оценивания компетенций на различных этапах их формирования, описание шкал оценивания**

Результаты обучения по дисциплине «WEB технологии*»* направления подготовки 09.03.01 «Информатика и вычислительная техника» определяются показателями и критериями оценивания сформированности компетенций на этапах их формирования представлены в табл. 2.

Таблица 2

Матрица соответствия оценочных средств запланированным результатам обучения

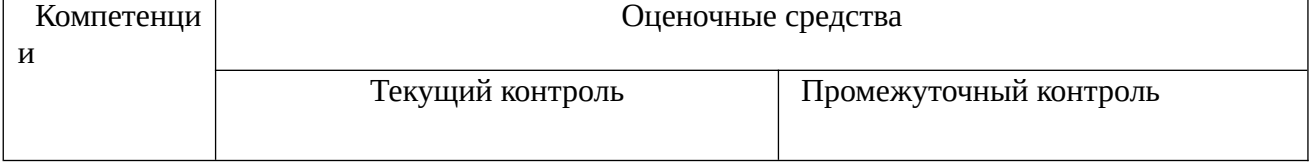

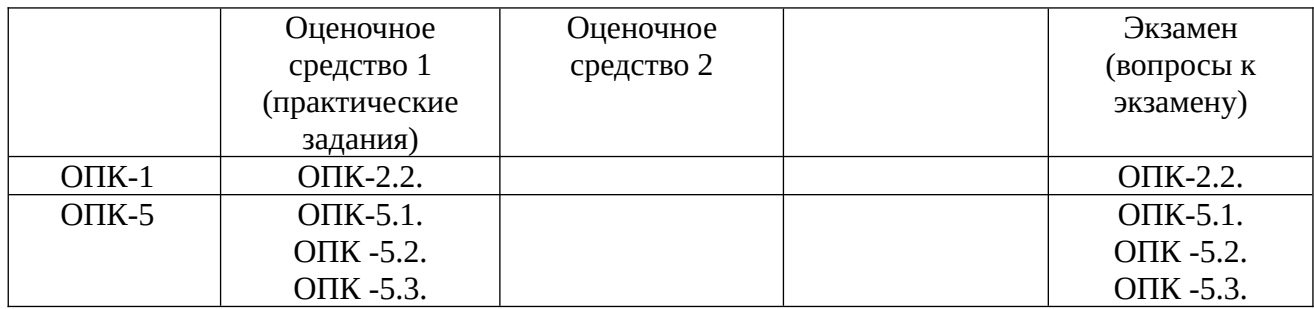

#### Показатели и критерии оценивания сформированности компетенций (промежуточного контроля)

На этапе промежуточной аттестации используется система оценки успеваемости обучающихся, которая позволяет преподавателю оценить уровень освоения материала обучающимися. Критерии оценивания сформированности планируемых результатов обучения (дескрипторов) представлены в карте компетенции ОПОП.

Форма оценки знаний: оценка - 5 «отлично»; 4 «хорошо»; 3 «удовлетворительно»; 2 «неудовлетворительно». Лабораторные работы, практические занятия, практика оцениваются: «зачет», «незачет». Возможно использование балльно-рейтинговой оценки.

#### Шкала опенивания:

«Зачет» - выставляется, если сформированность заявленных дескрипторов компетенций на 51 % и более оценивается не ниже «удовлетворительно» при условии отсутствия критерия «неудовлетворительно». Выставляется, когда обучающийся показывает хорошие знания изученного учебного материала; самостоятельно, логично и последовательно излагает и интерпретирует материалы учебного курса; полностью раскрывает смысл предлагаемого вопроса: владеет основными терминами и понятиями изученного курса: показывает умение переложить теоретические знания на предполагаемый практический опыт.

«Отлично» - выставляется, если сформированность заявленных дескрипторов компетенций \_85\_% более (в соответствии с картами компетенций ОПОП) оценивается критериями «хорошо» и «отлично», при условии отсутствия оценки «неудовлетворительно»: студент показал прочные знания основных положений фактического материала. умение самостоятельно решать конкретные практические задачи повышенной сложности, свободно использовать справочную литературу, делать обоснованные выводы из результатов анализа конкретных ситуаций;

«Хорошо» - выставляется, если сформированность заявленных дескрипторов компетенций на 61 % и более (в соответствии с картами компетенций ОПОП) оценивается критериями «хорошо» и «отлично», при условии отсутствия оценки «неудовлетворительно», допускается оценка «удовлетворительно»: обучающийся показал прочные знания основных положений фактического материала, умение самостоятельно решать конкретные практические задачи, предусмотренные рабочей программой, ориентироваться в рекомендованной справочной литературе, умеет правильно оценить полученные результаты анализа конкретных ситуаций;

«Удовлетворительно» - выставляется, если сформированность заявленных дескрипторов компетенций 51 % и более (в соответствии с картами компетенций ОПОП) оценивается критериями «удовлетворительно», «хорошо» и «отлично»: обучающийся показал знание основных положений фактического материала, умение получить с помощью преподавателя правильное решение конкретной практической задачи из числа предусмотренных рабочей программой, знакомство с рекомендованной справочной литературой;

«Неудовлетворительно» «Незачет» - выставляется, если сформированность заявленных дескрипторов компетенций менее чем 51 % (в соответствии с картами компетенций ОПОП): при ответе обучающегося выявились существенные пробелы в знаниях основных положений фактического материала, неумение с помощью преподавателя получить правильное решение конкретной практической задачи из числа предусмотренных рабочей программой учебной дисциплины.

Ответы и решения обучающихся оцениваются по следующим общим критериям: распознавание проблем; определение значимой информации; анализ проблем; аргументированность; использование стратегий; творческий подход; выводы; общая грамотность.

Соответствие критериев оценивания сформированности планируемых результатов обучения (дескрипторов) системам оценок представлено в табл.

Таблица 4

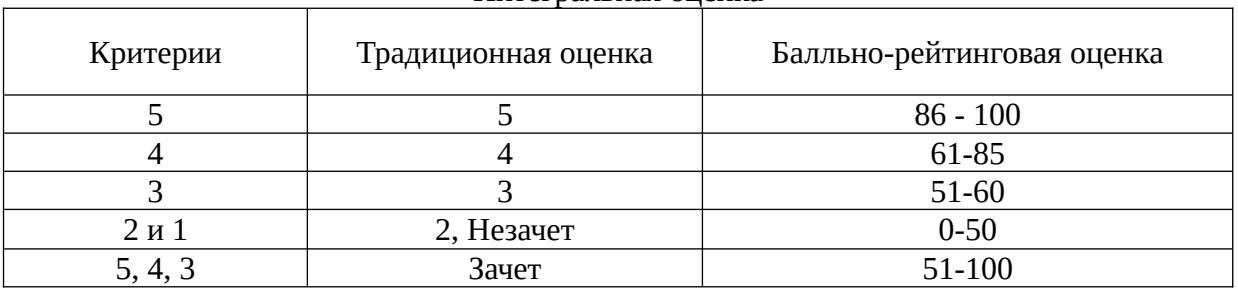

Обучающиеся обязаны сдавать все задания в сроки, установленные преподавателем. Оценка «Удовлетворительно» по дисциплине, может выставляться и при неполной сформированности компетенций в ходе освоения отдельной учебной дисциплины, если их формирование предполагается продолжить на более поздних этапах обучения, в ходе изучения других учебных дисциплин.

### **Показатели и критерии оценки достижений студентом запланированных результатов освоения**

#### **дисциплины в ходе текущего контроля и промежуточной аттестации**

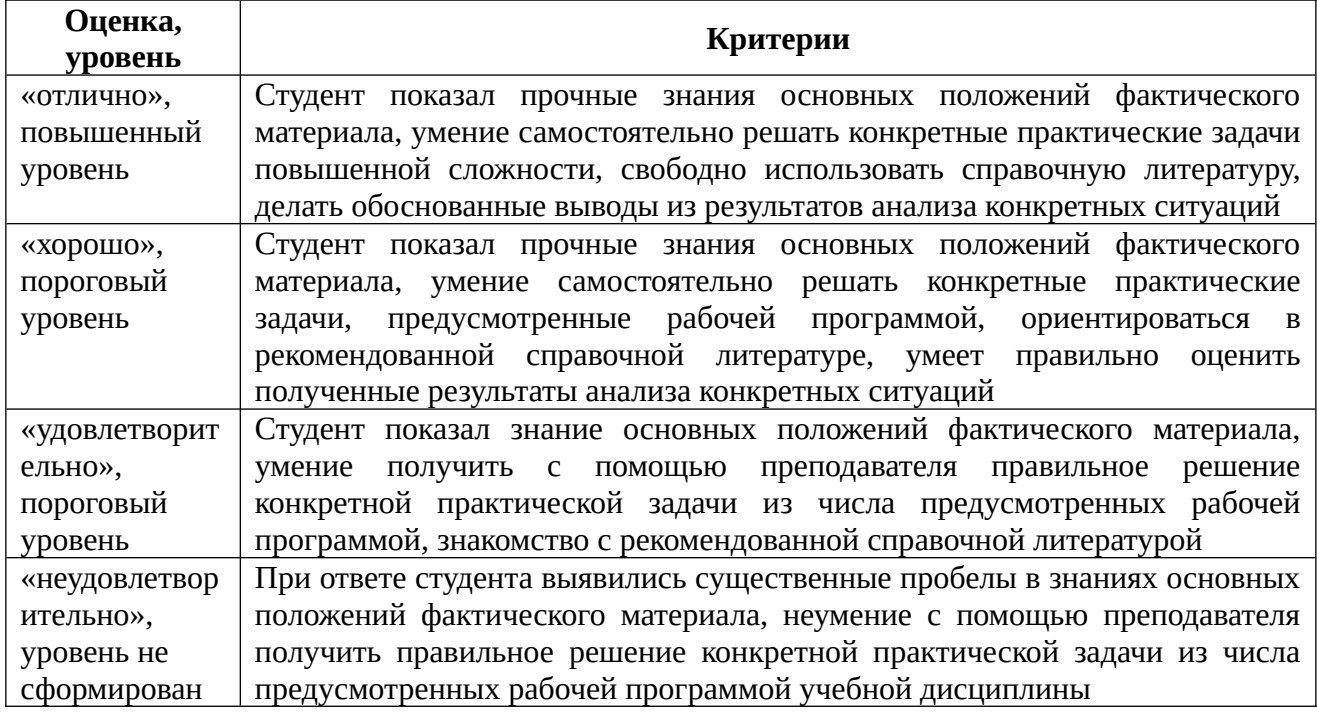

**3 Типовые контрольные задания или иные материалы, необходимые для оценки знаний, умений, навыков и (или) опыта деятельности, характеризующих этапы формирования компетенций в процессе освоения образовательной программы** 

#### Интегральная оценка

# Перечень компетенций и индикаторов достижения компетенций, для оценки<br>сформированности которых используется данный ФОС

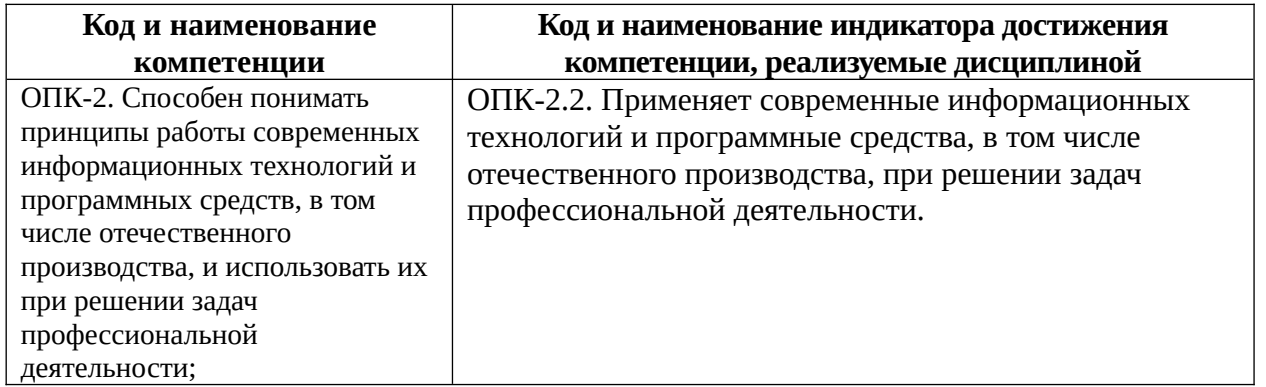

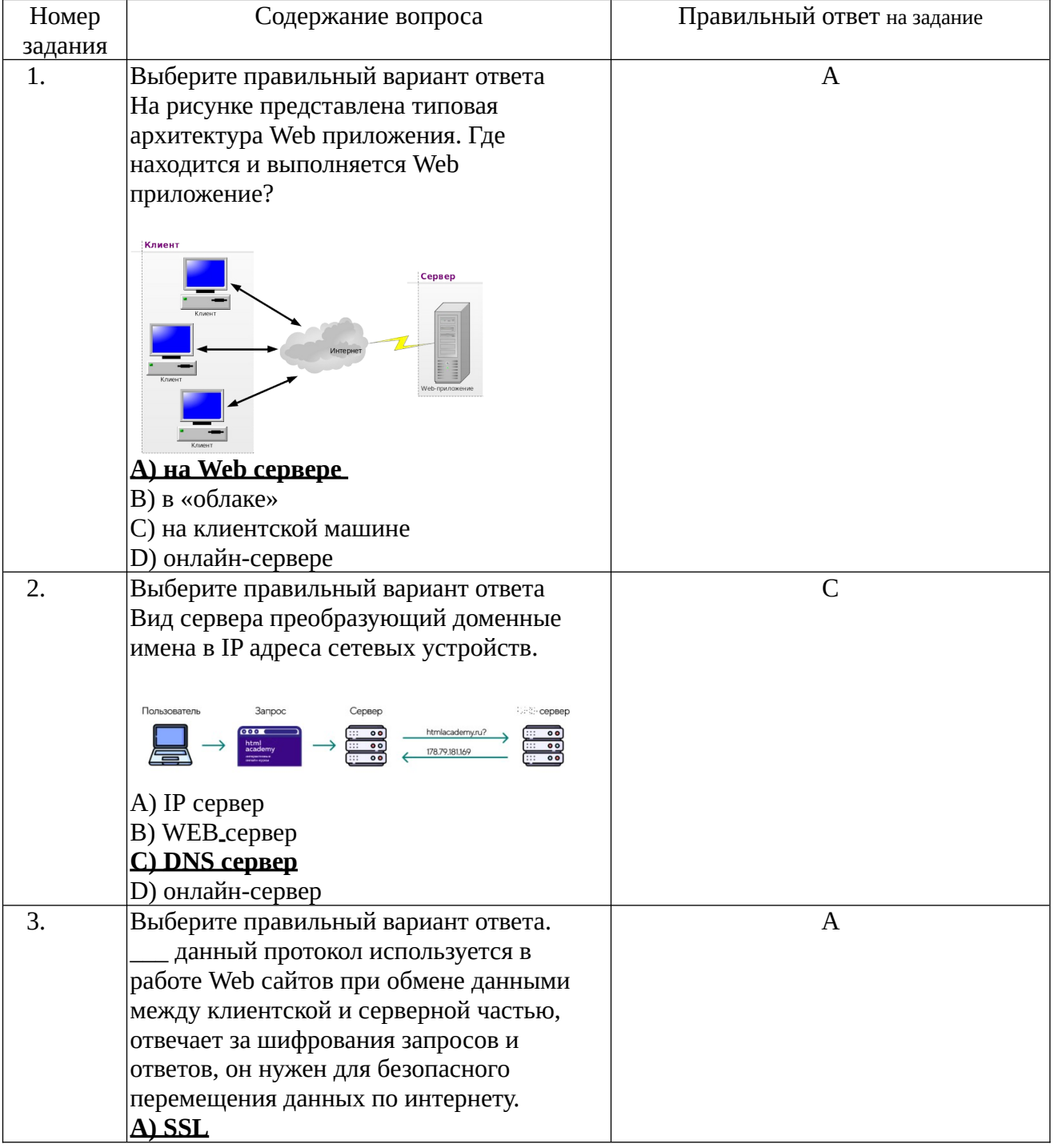

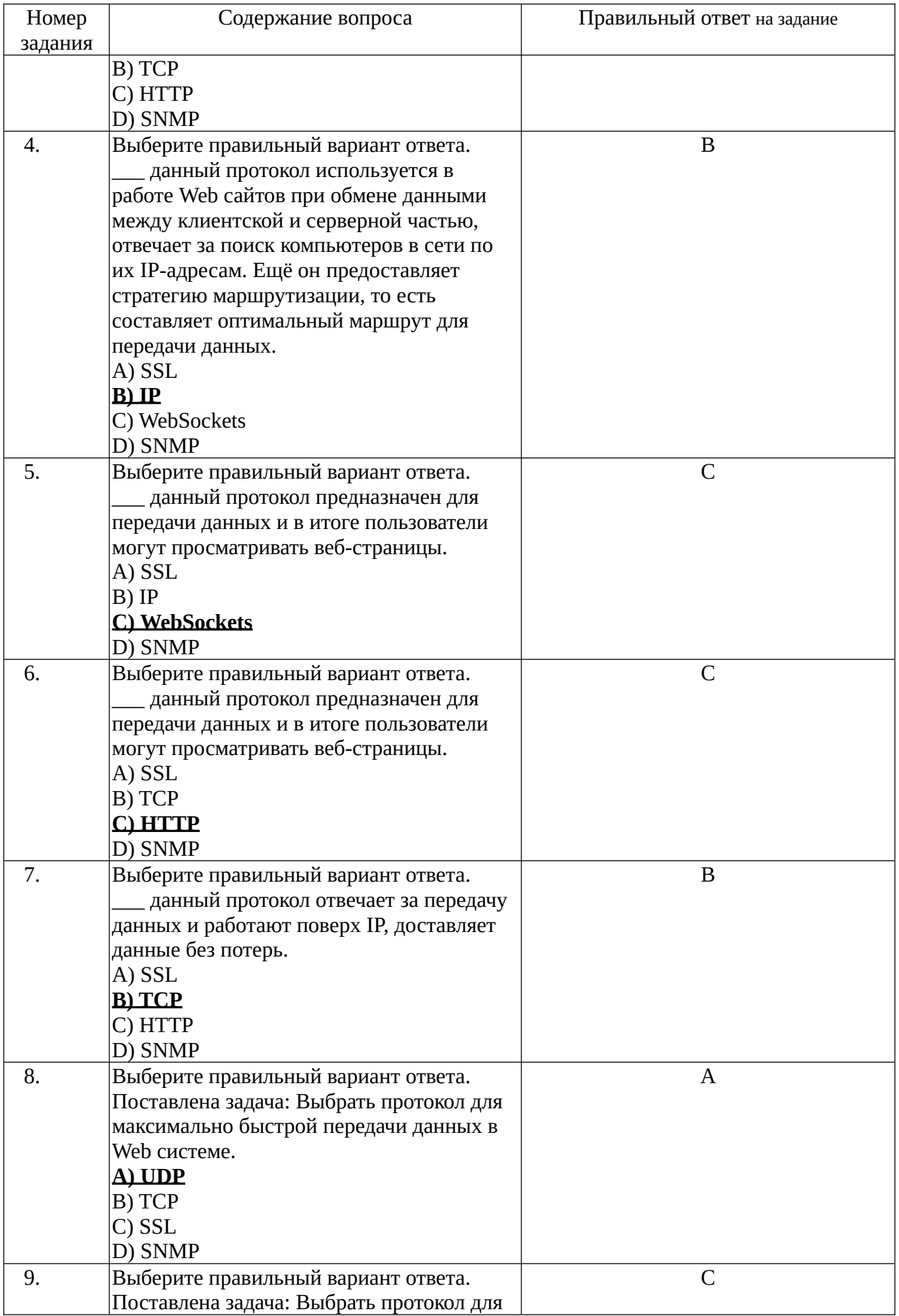

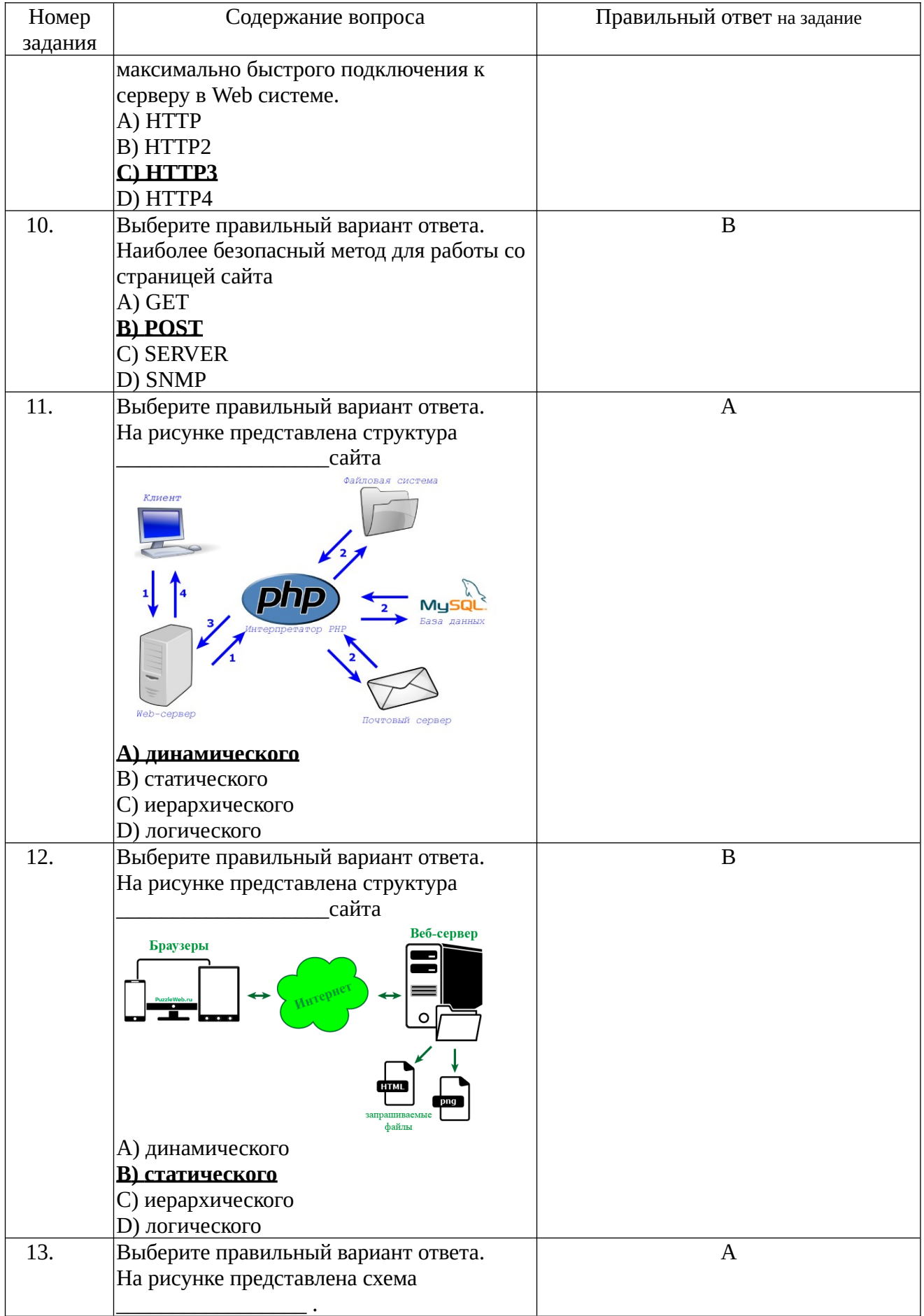

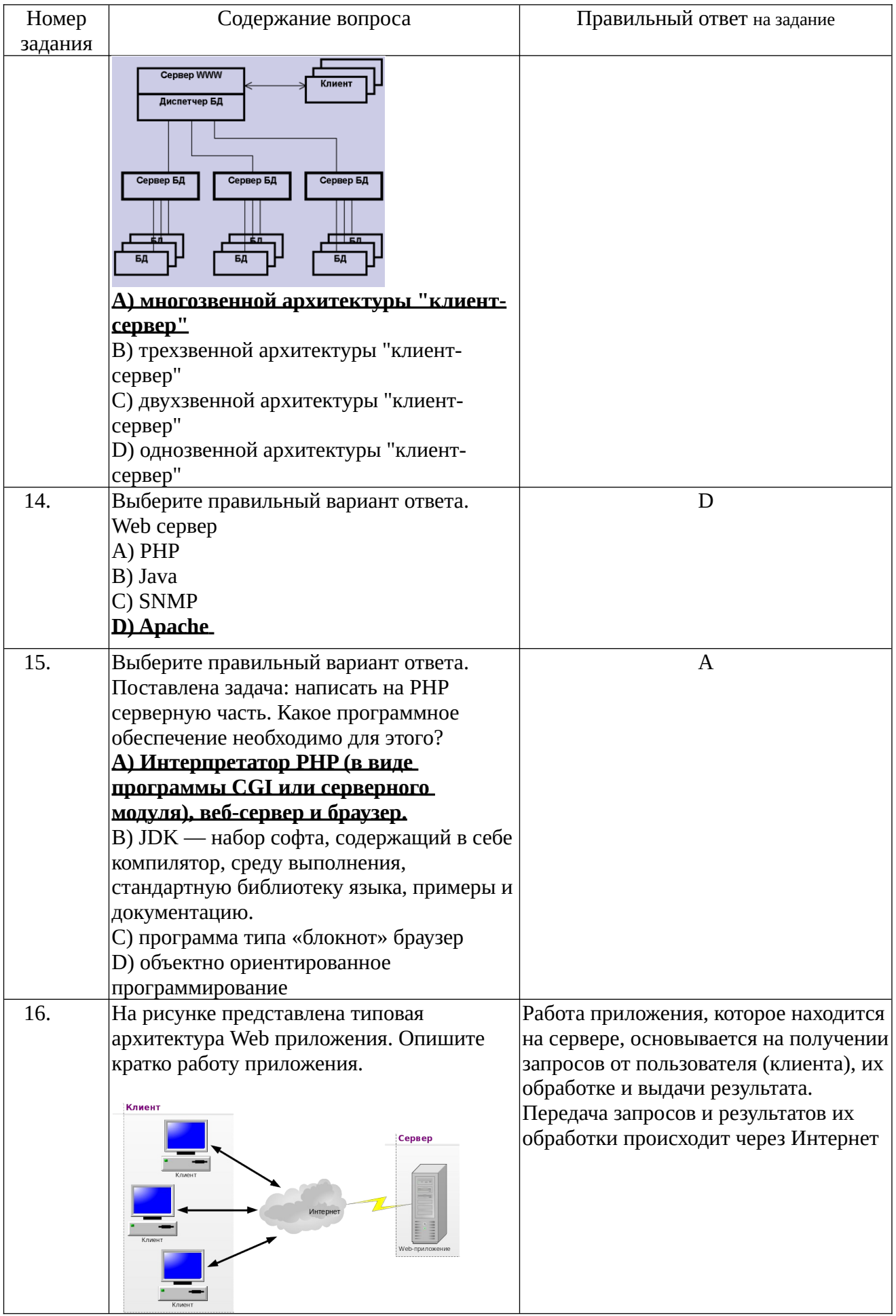

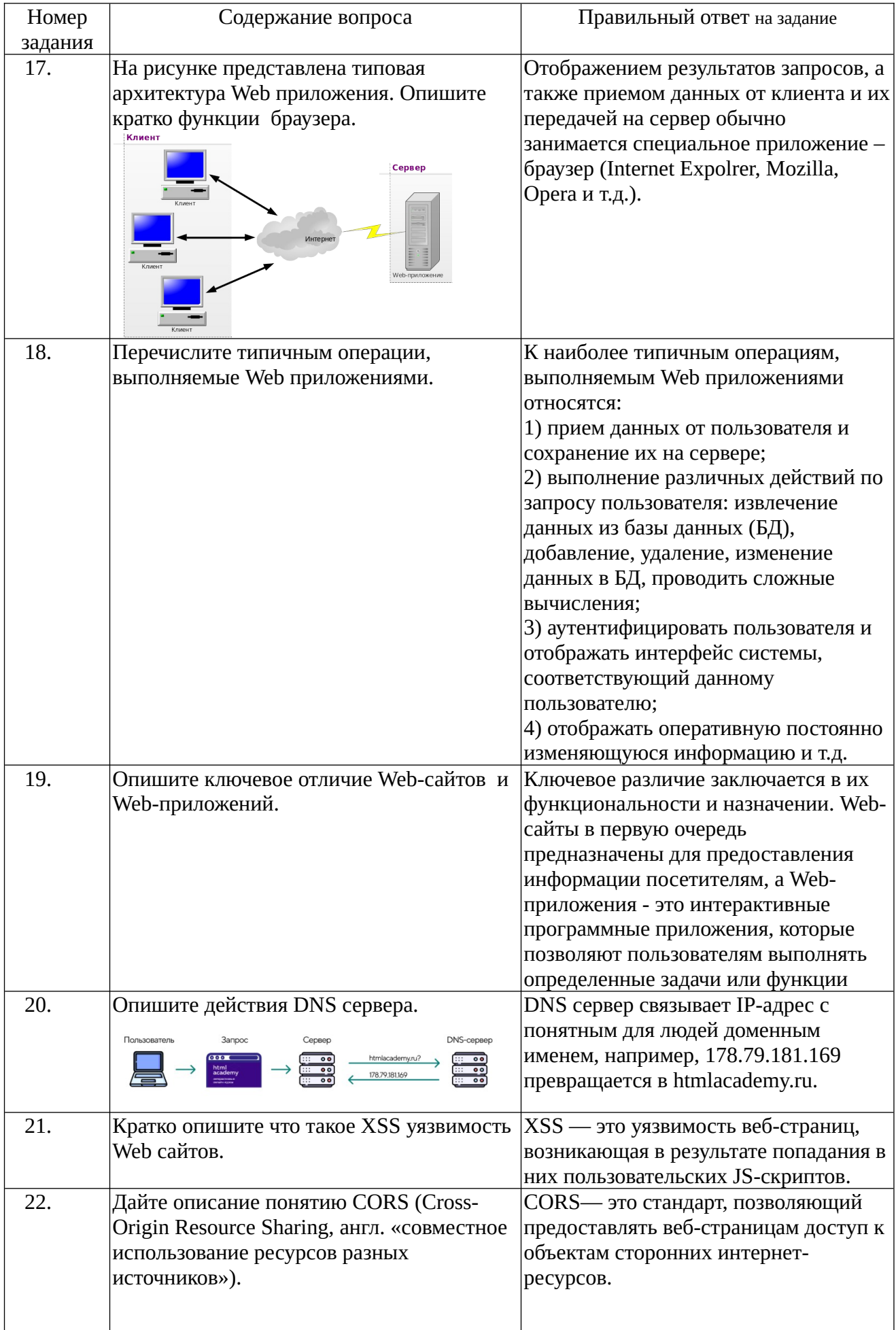

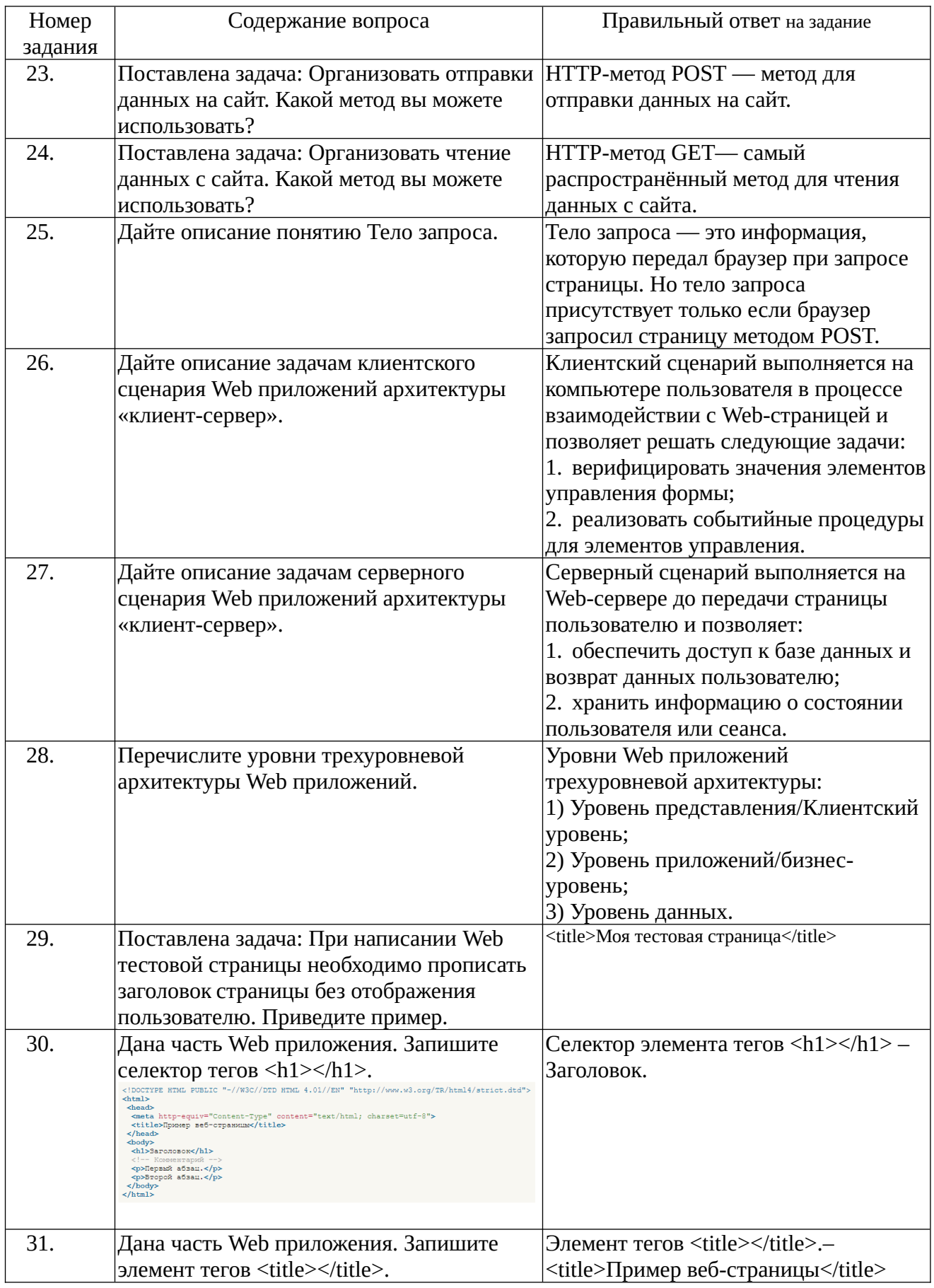

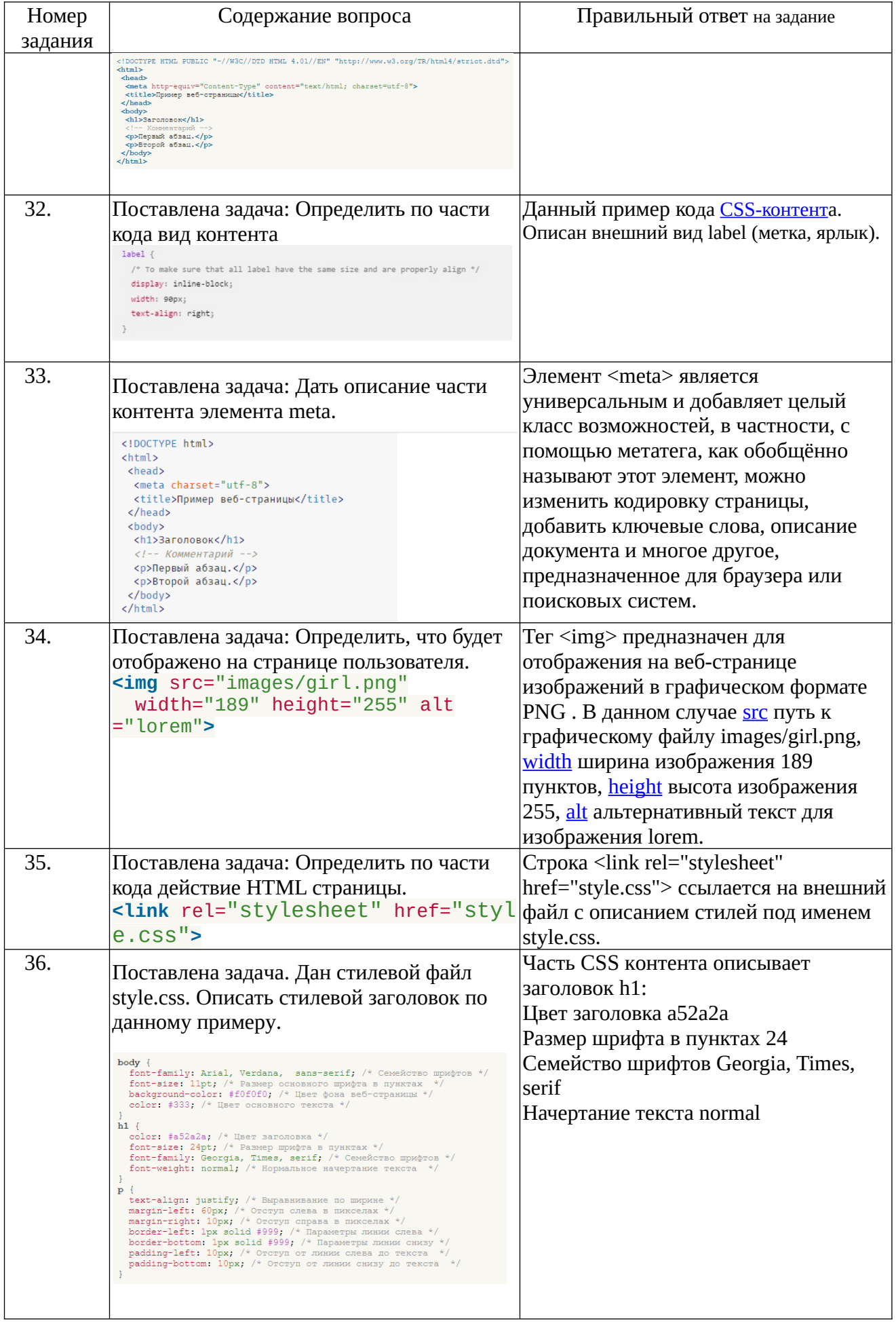

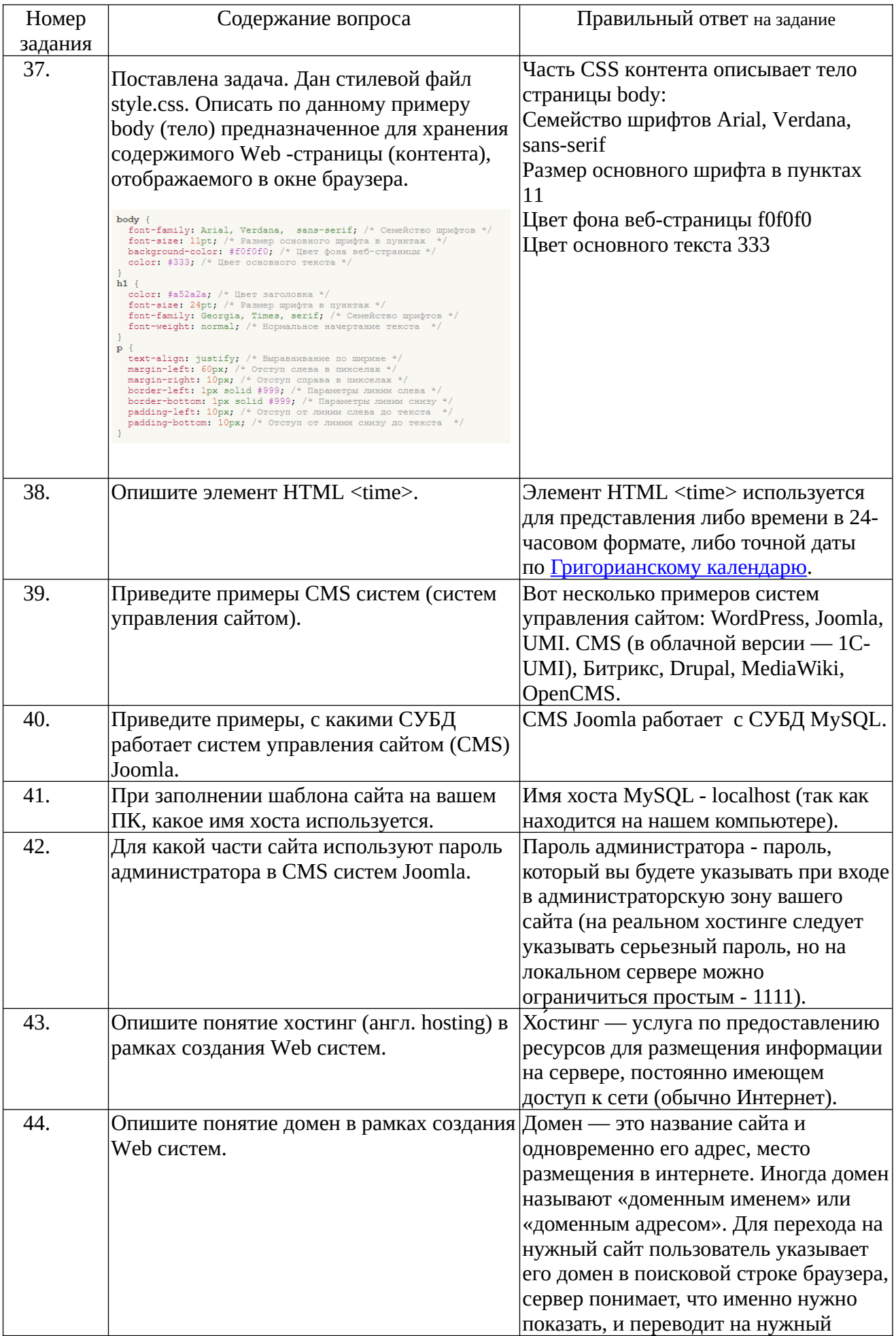

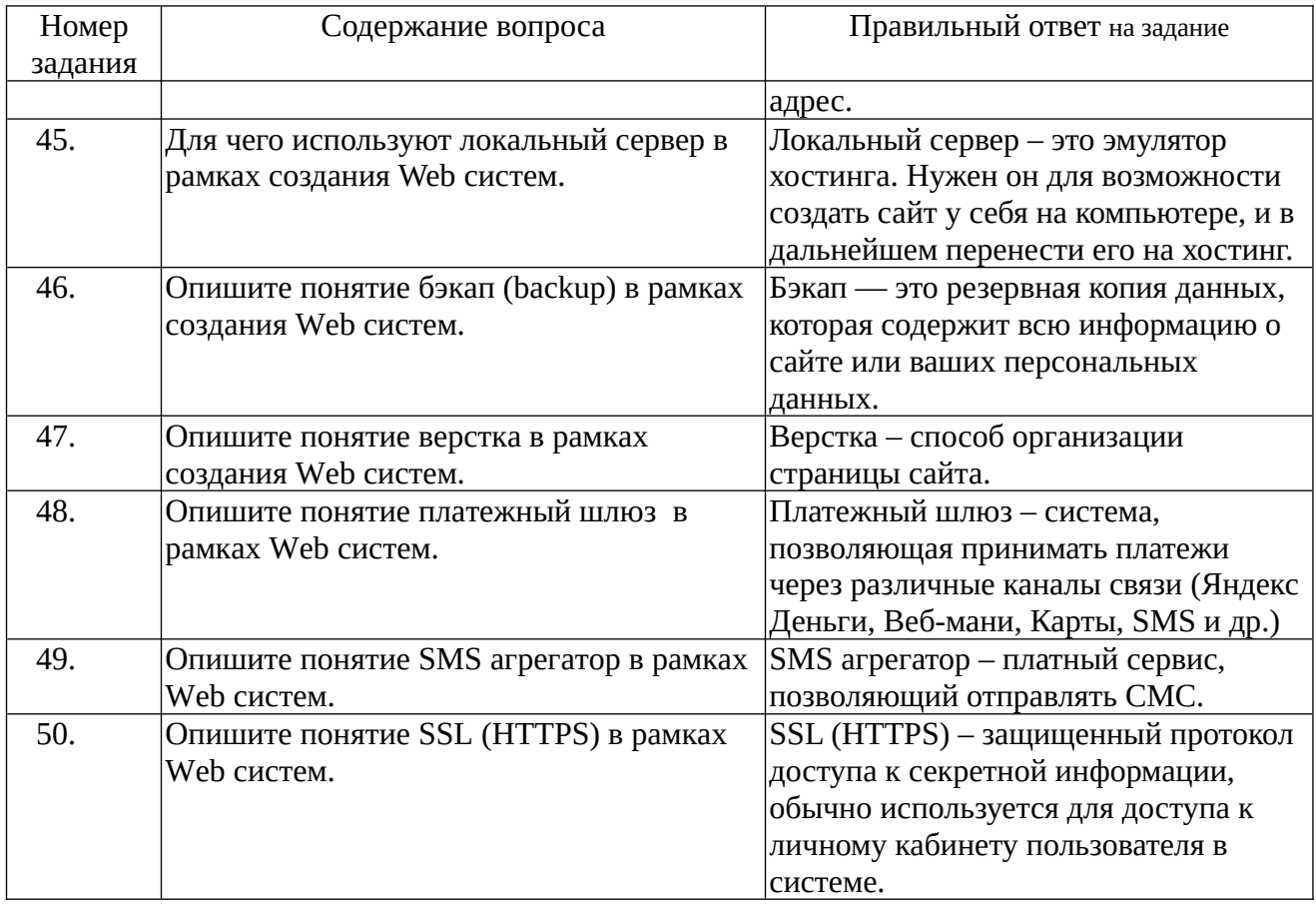

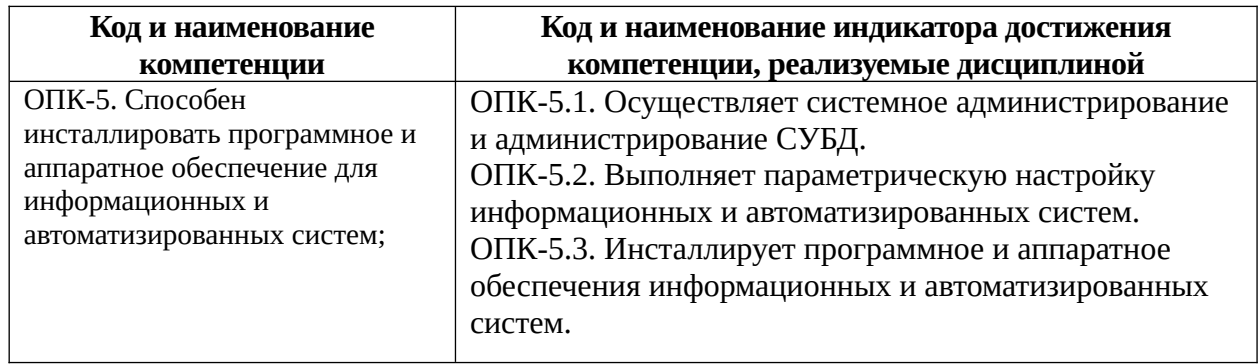

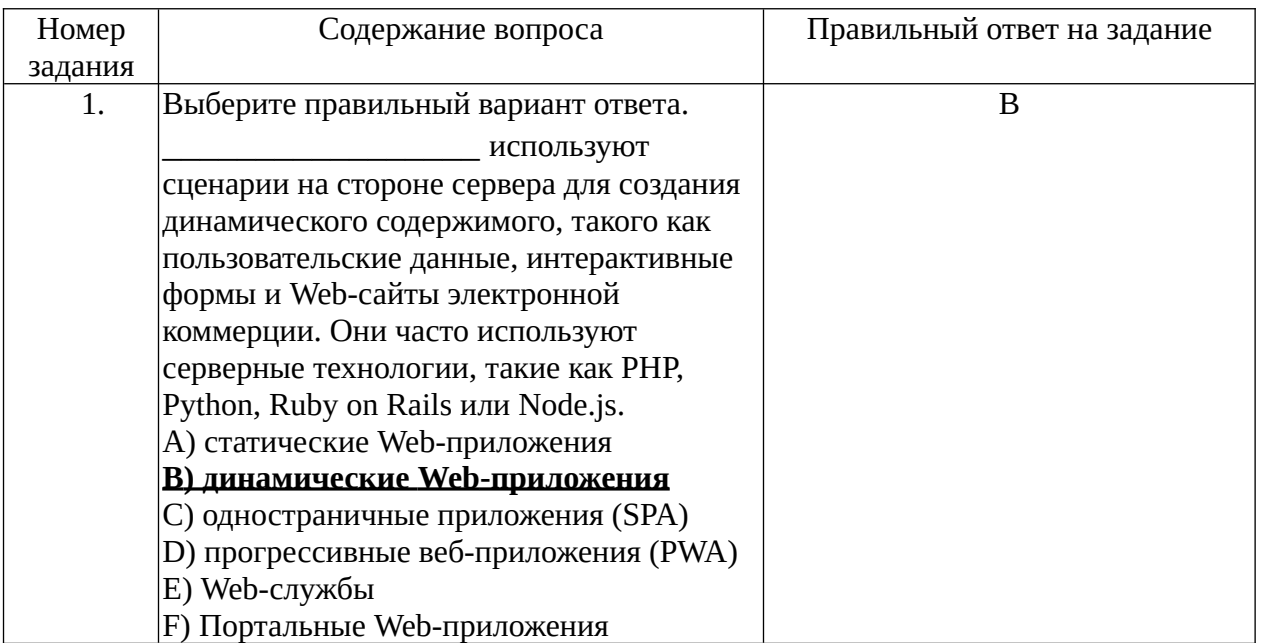

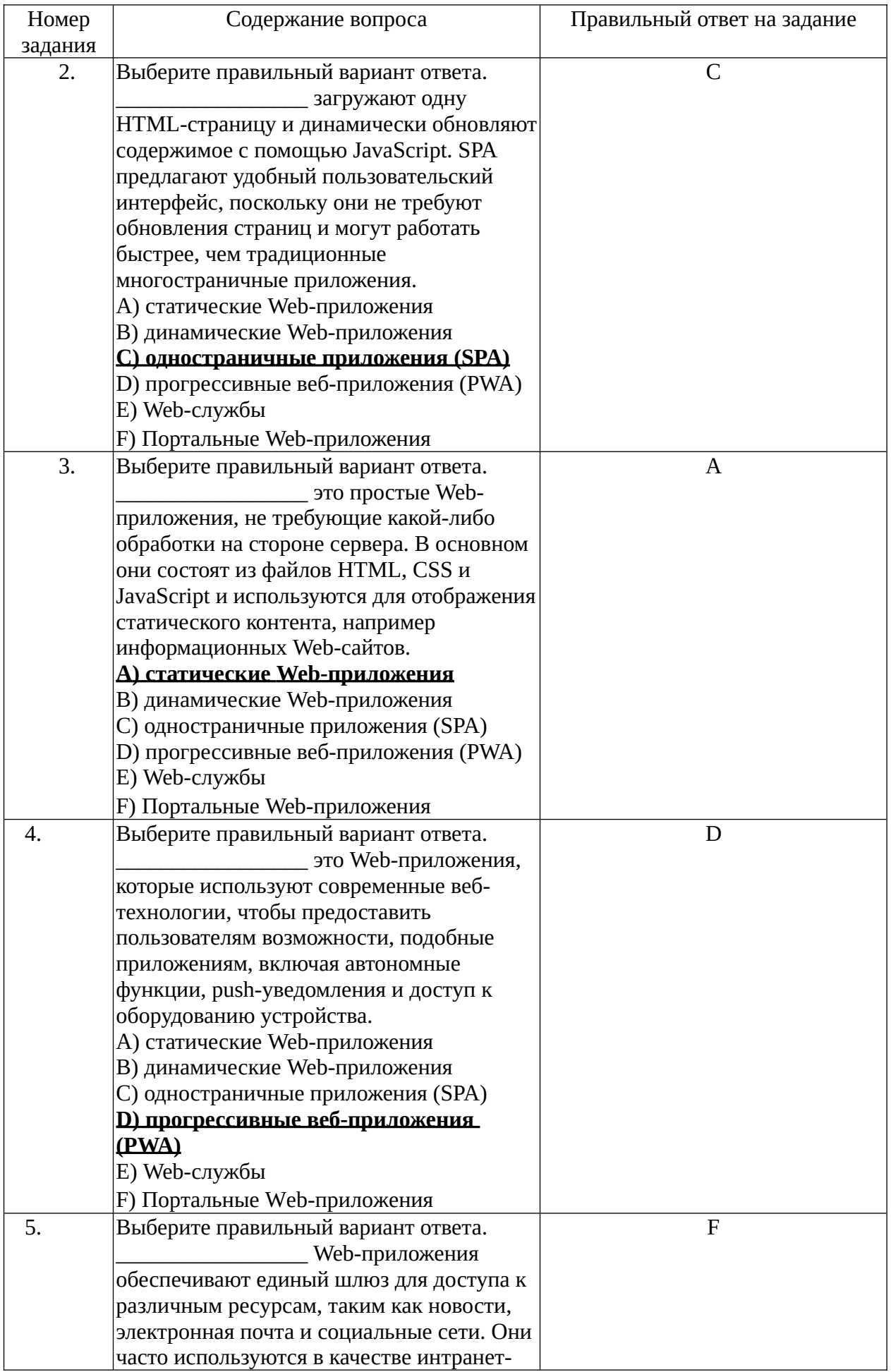

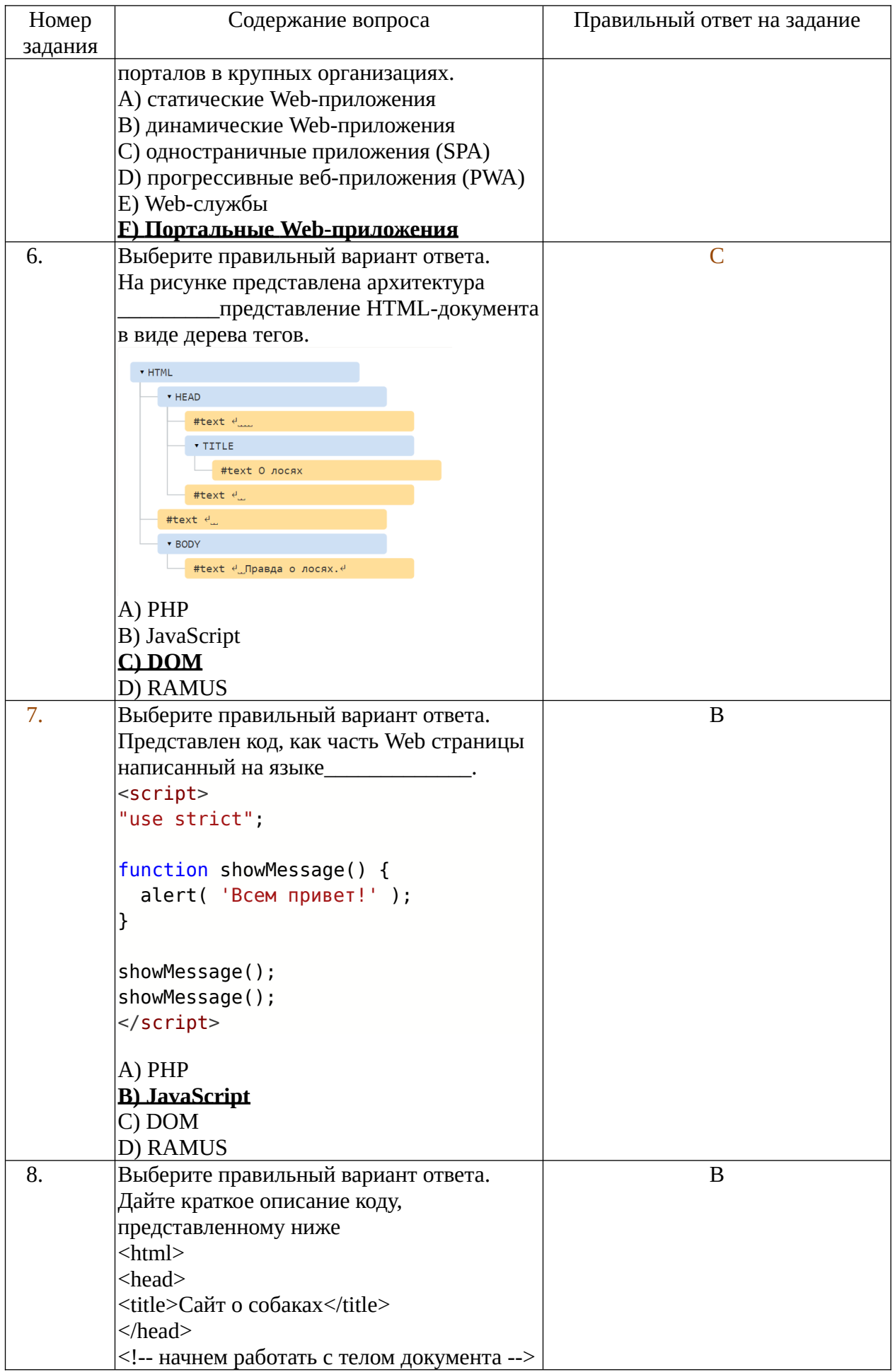

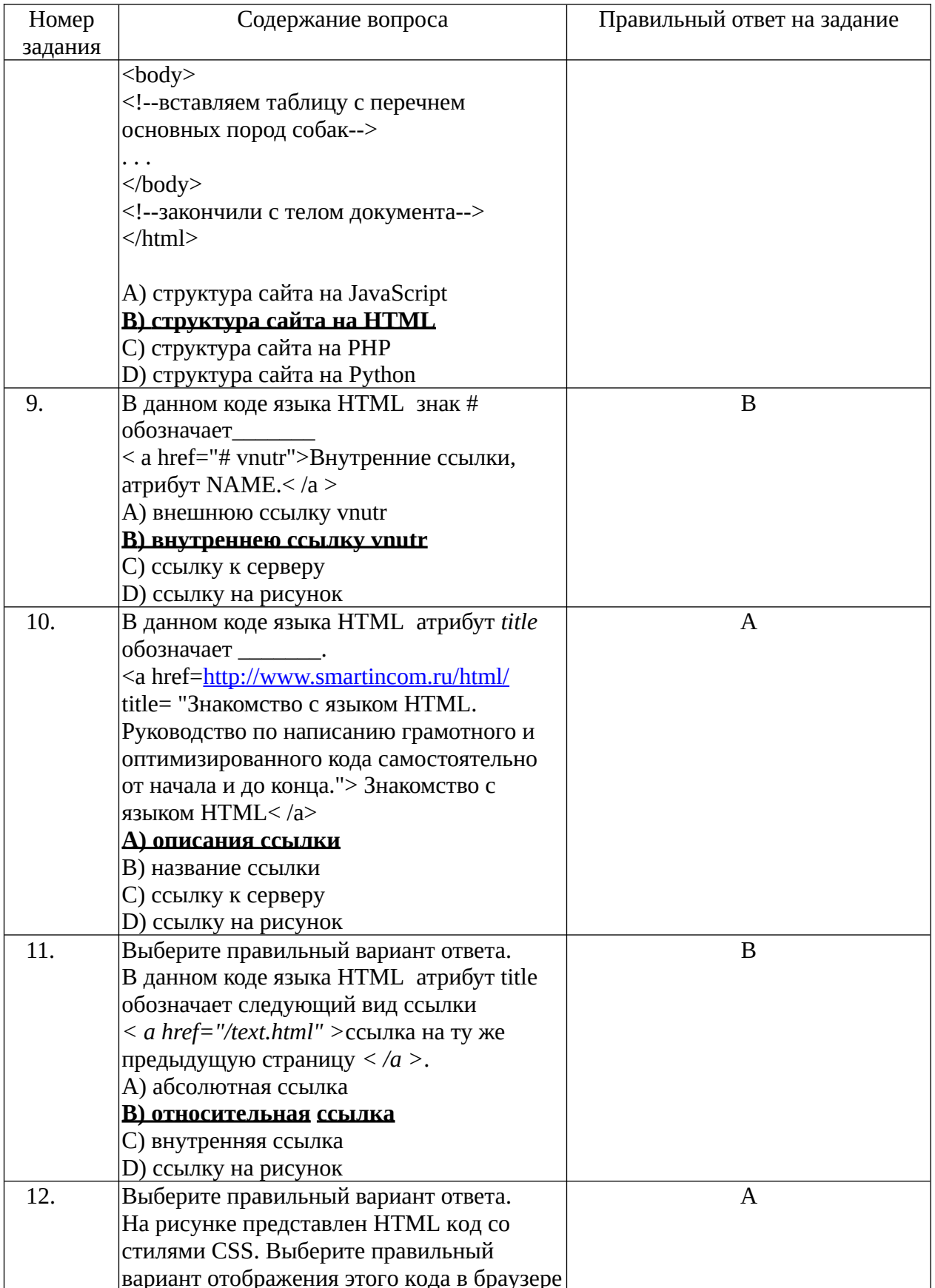

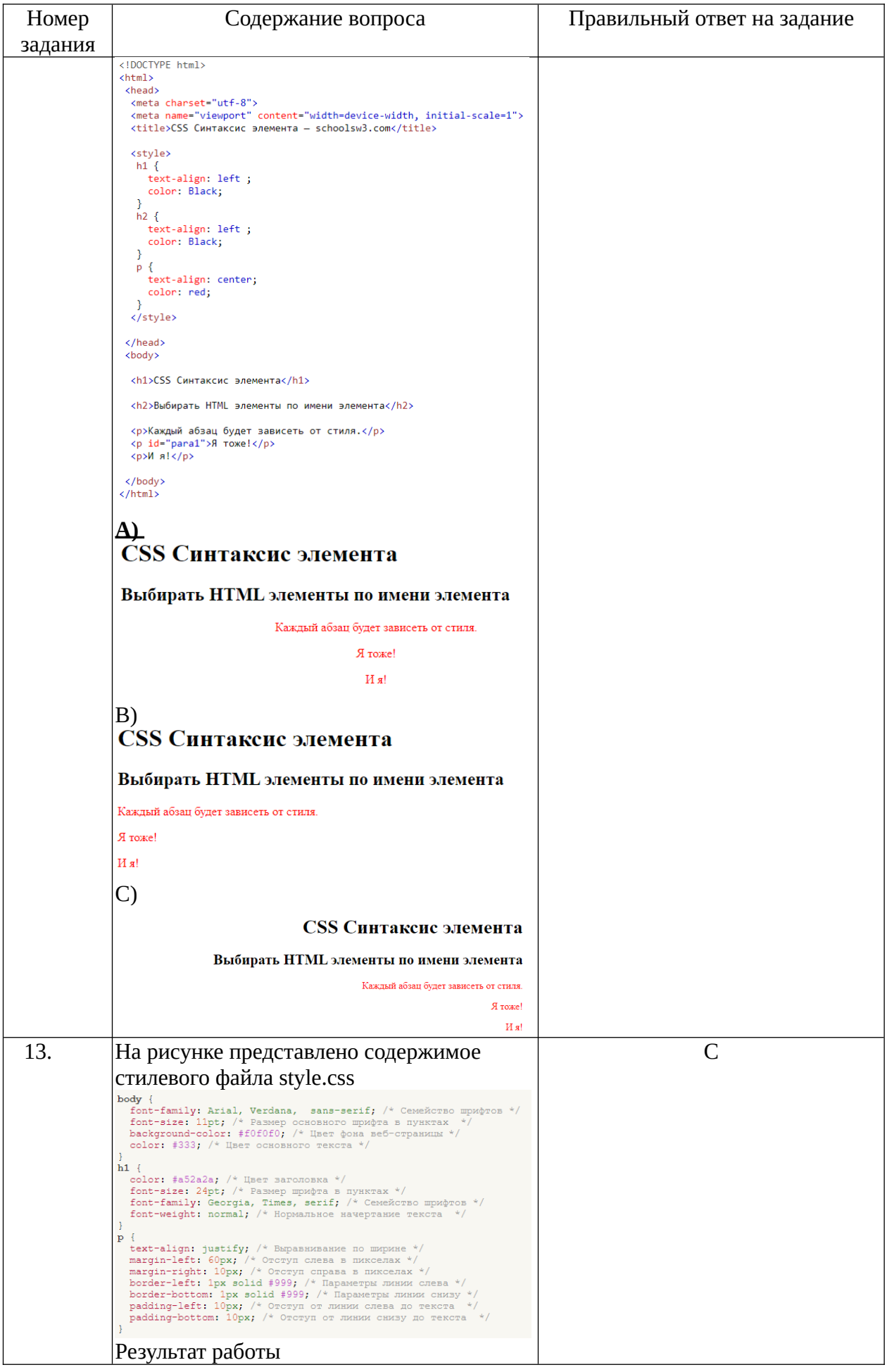

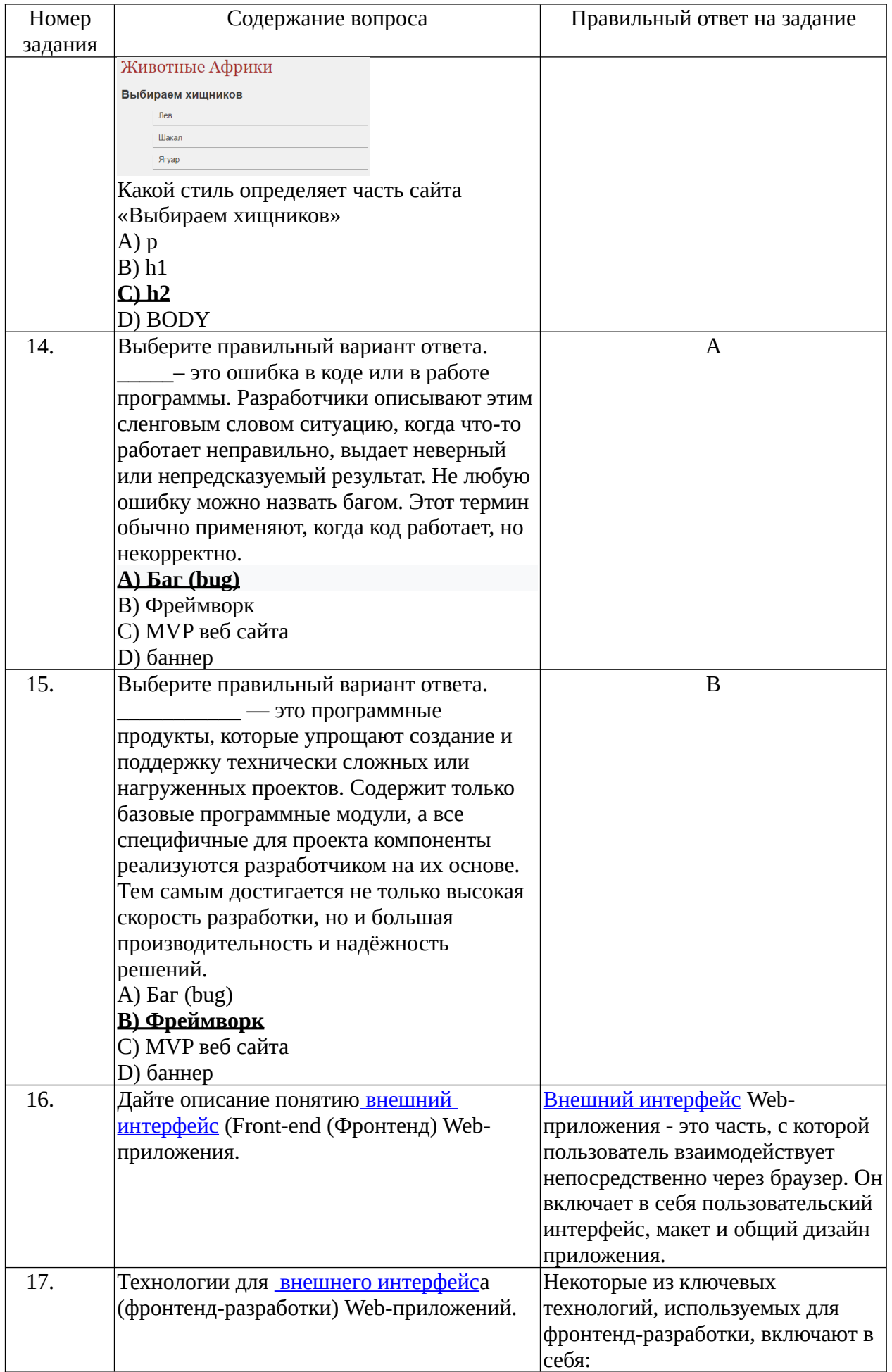

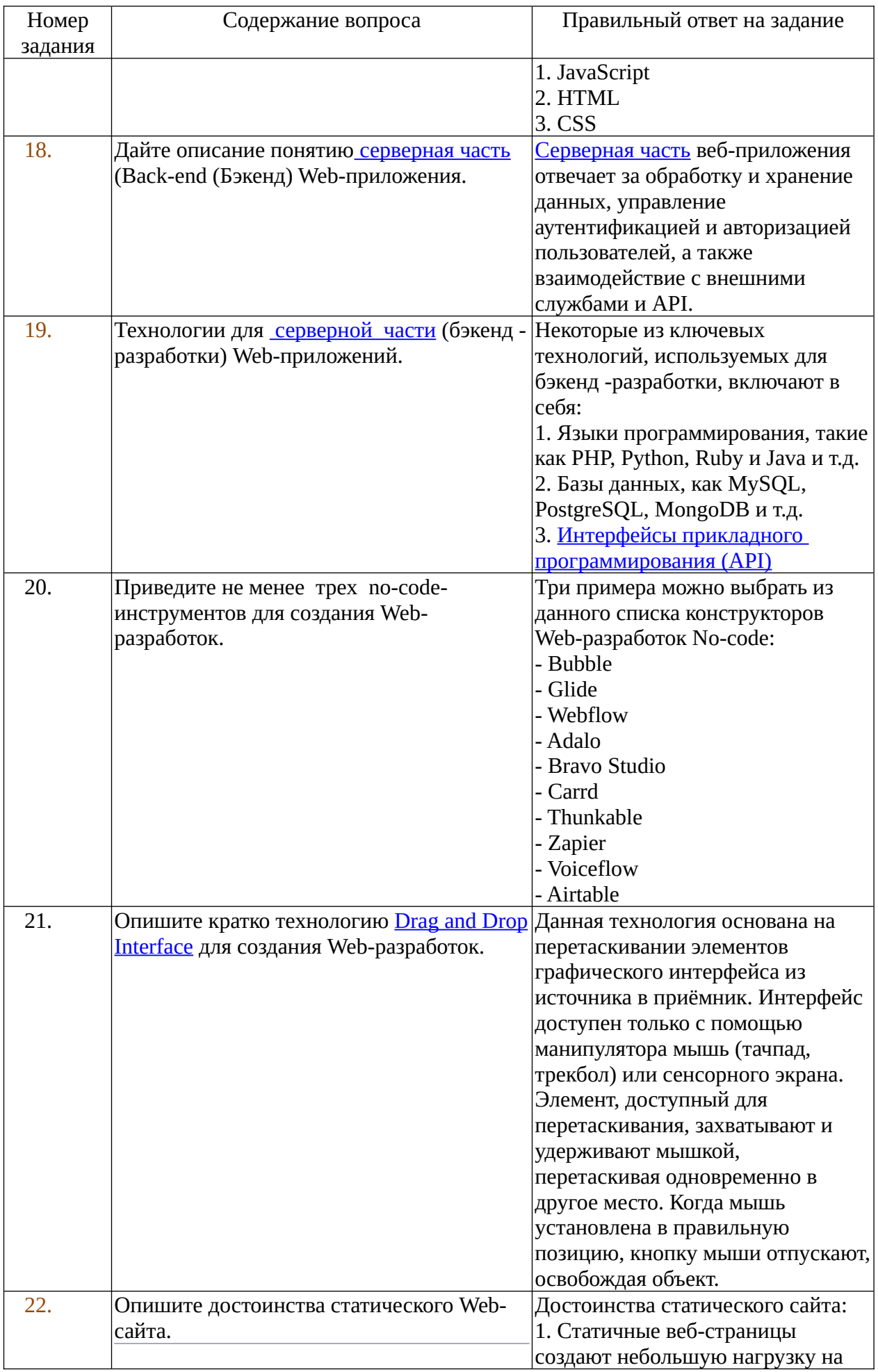

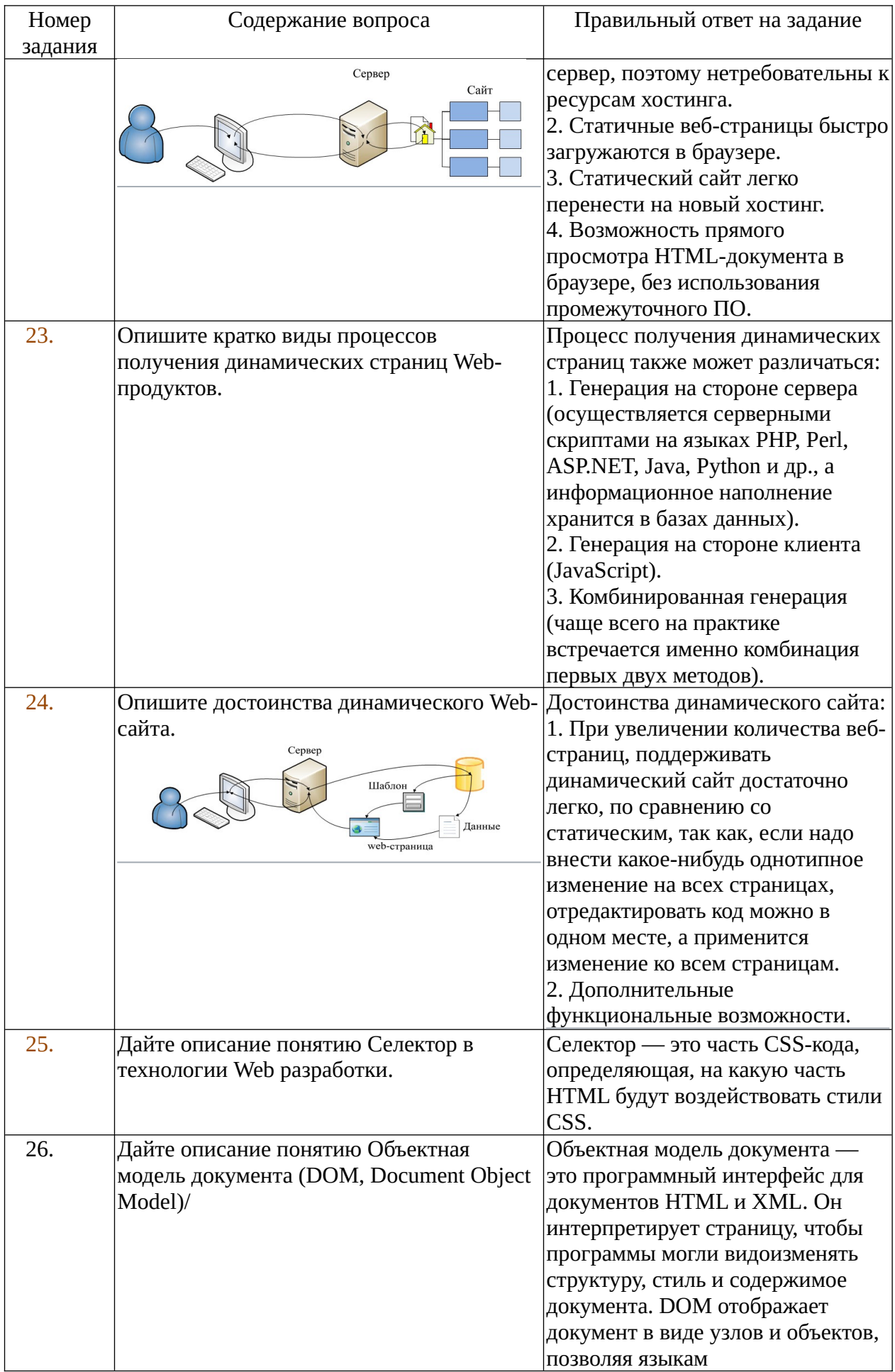

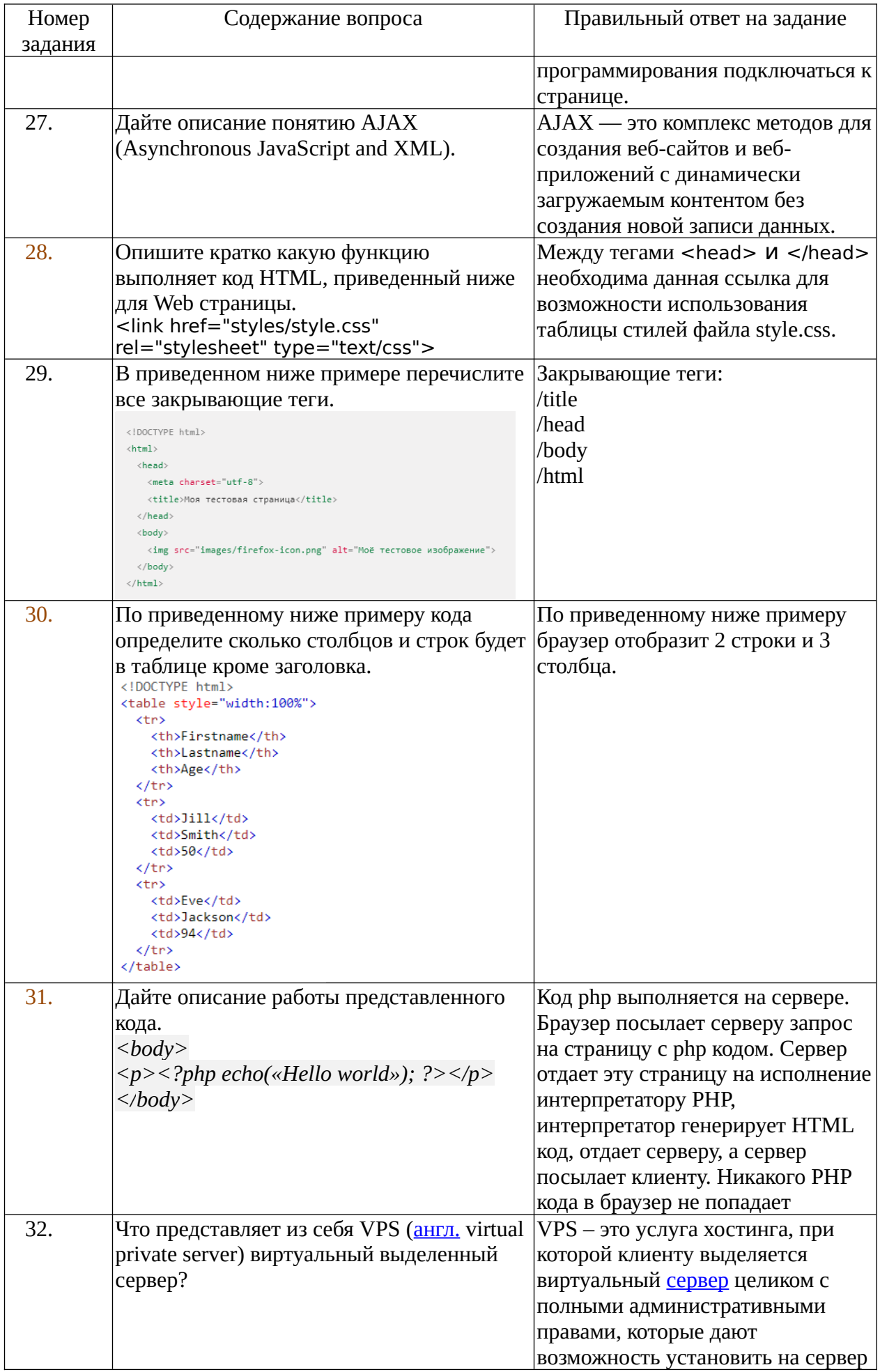

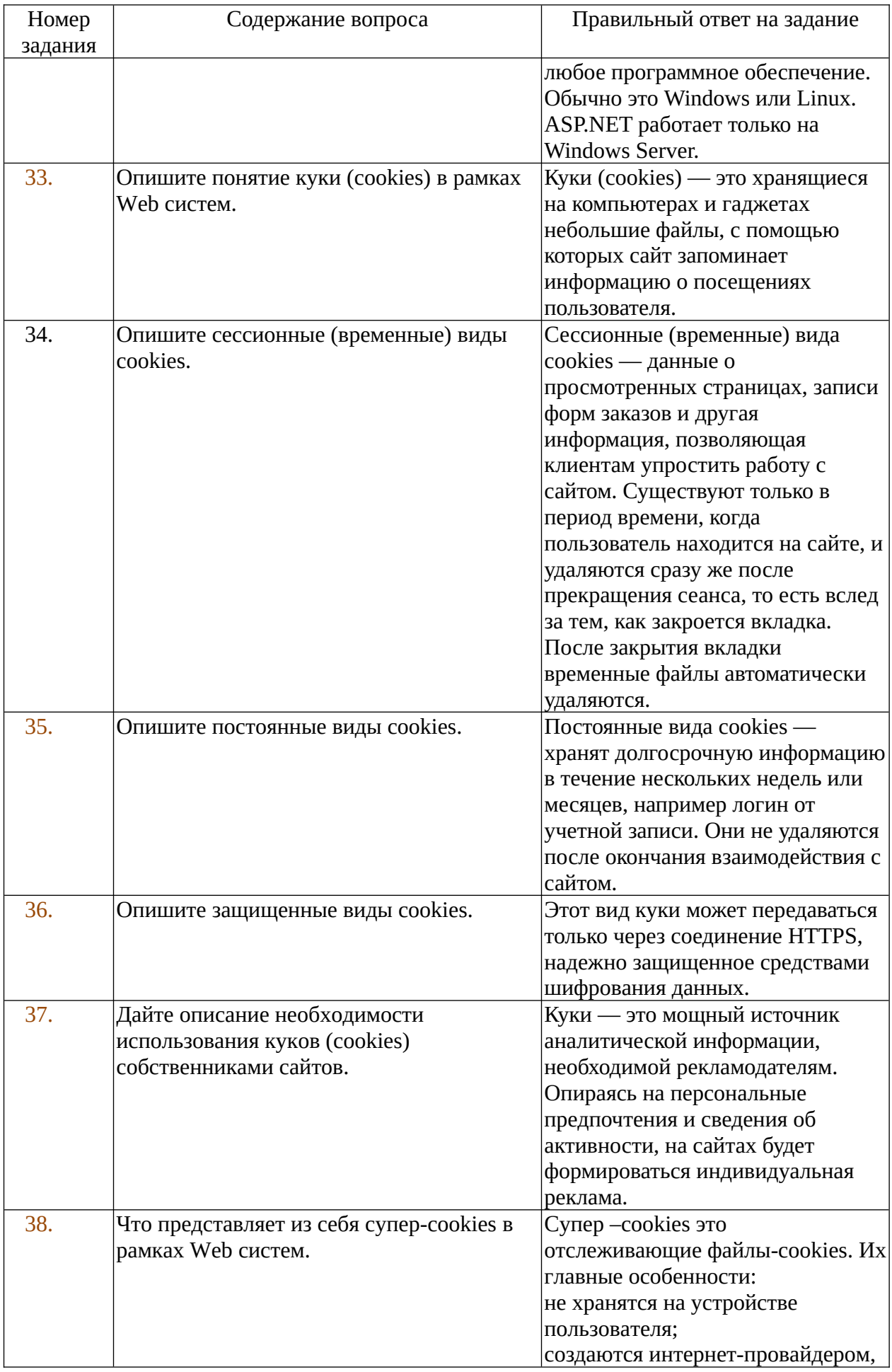

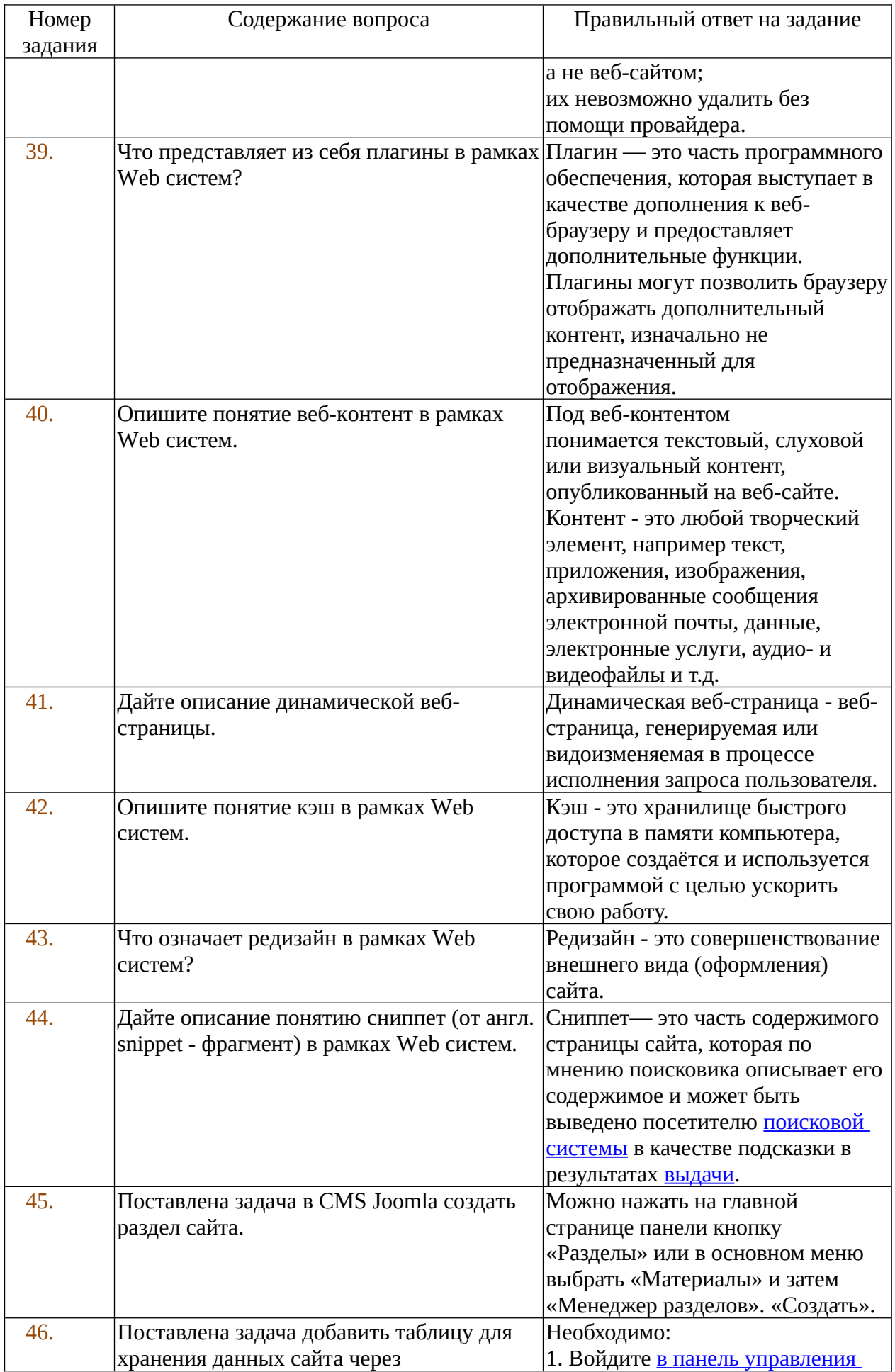

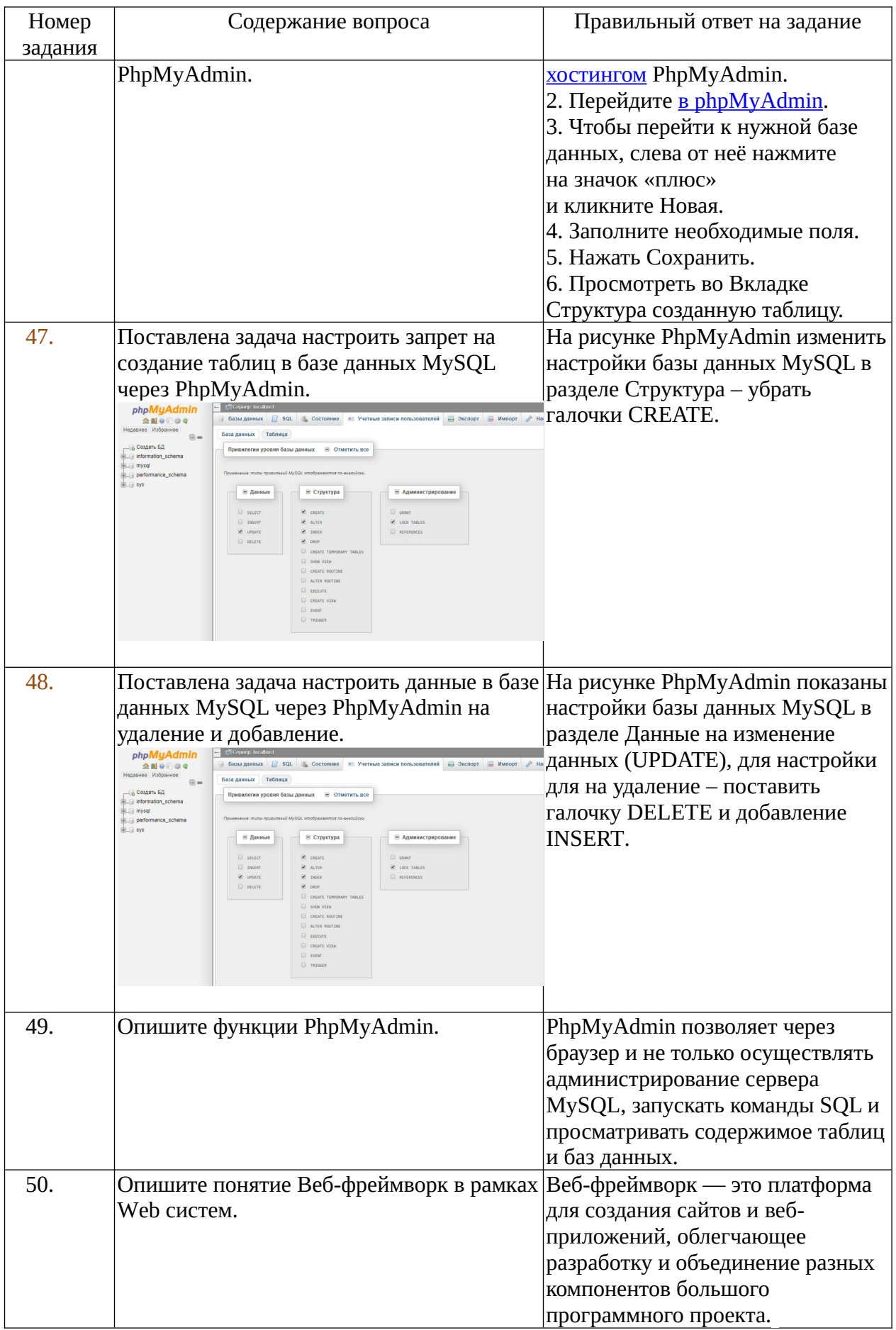